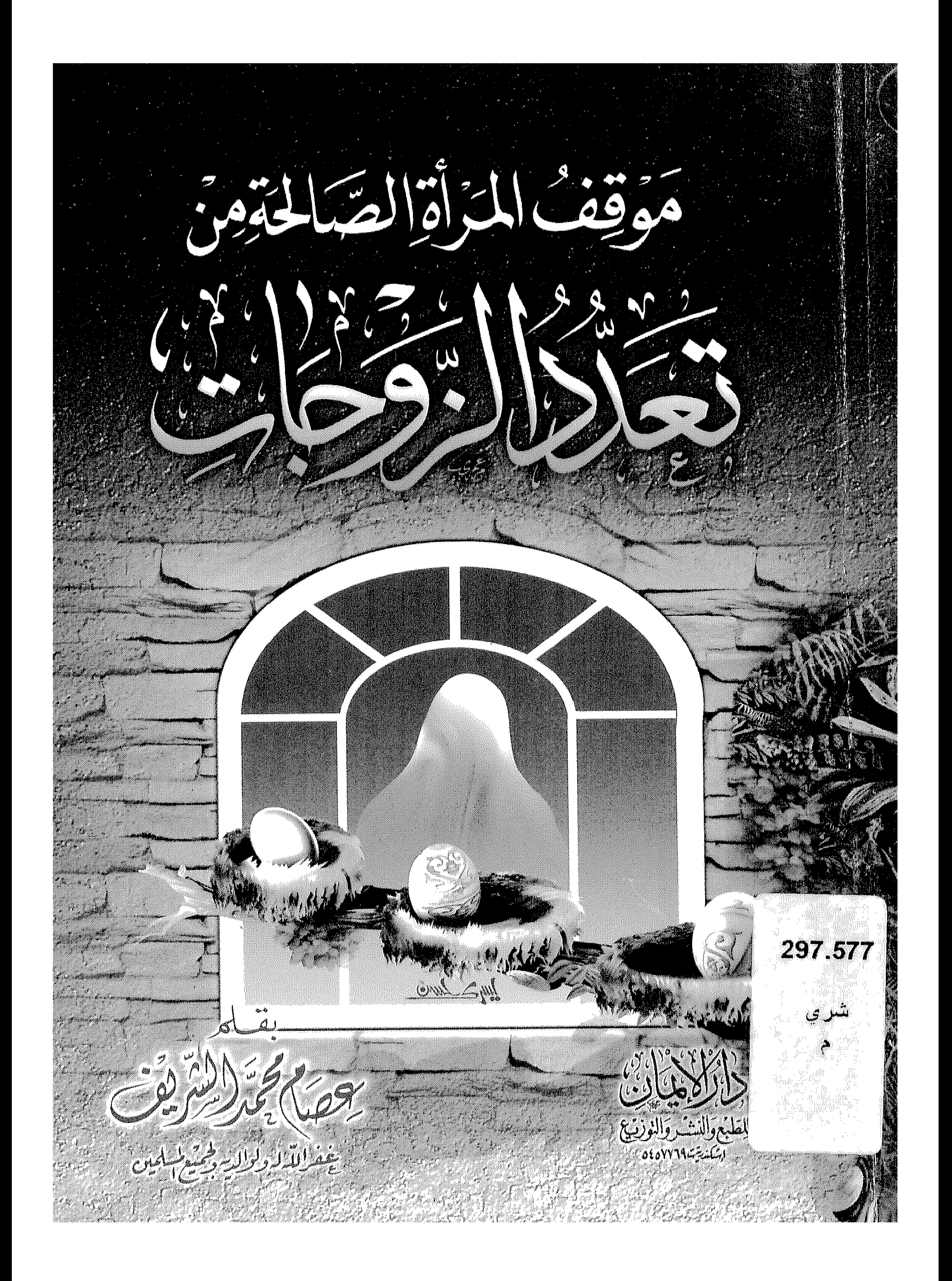

the contract of the contract of the contract of the contract of

 $\mathcal{L}(\mathcal{L})$  and  $\mathcal{L}(\mathcal{L})$  . The set of  $\mathcal{L}(\mathcal{L})$ 

 $\sim 0.01$ 

the contract of the contract of the contract of the contract of

the contract of the contract of the contract of the contract of the contract of the contract of

and the control of the control of the control of the control of the control of

 $\mathcal{L}_{\text{max}}$ 

 $\mathcal{L}(\mathcal{A})$  and  $\mathcal{L}(\mathcal{A})$  .

the contract of the contract of the contract of the contract of the contract of the contract of the  $\mathcal{L} = \frac{1}{2}$ and Harry  $\sim 10^{11}$  M  $_{\odot}$ **Contract Contract**  $\mathcal{L} = \mathcal{L}$ 

the contract of the contract of the contract of the contract of

and the state of the state

 $\sim$  10  $\pm$ 

 $\mathcal{L}(\mathcal{L}(\mathcal{L}))$  and the contract of the contract of the contract of the contract of the contract of

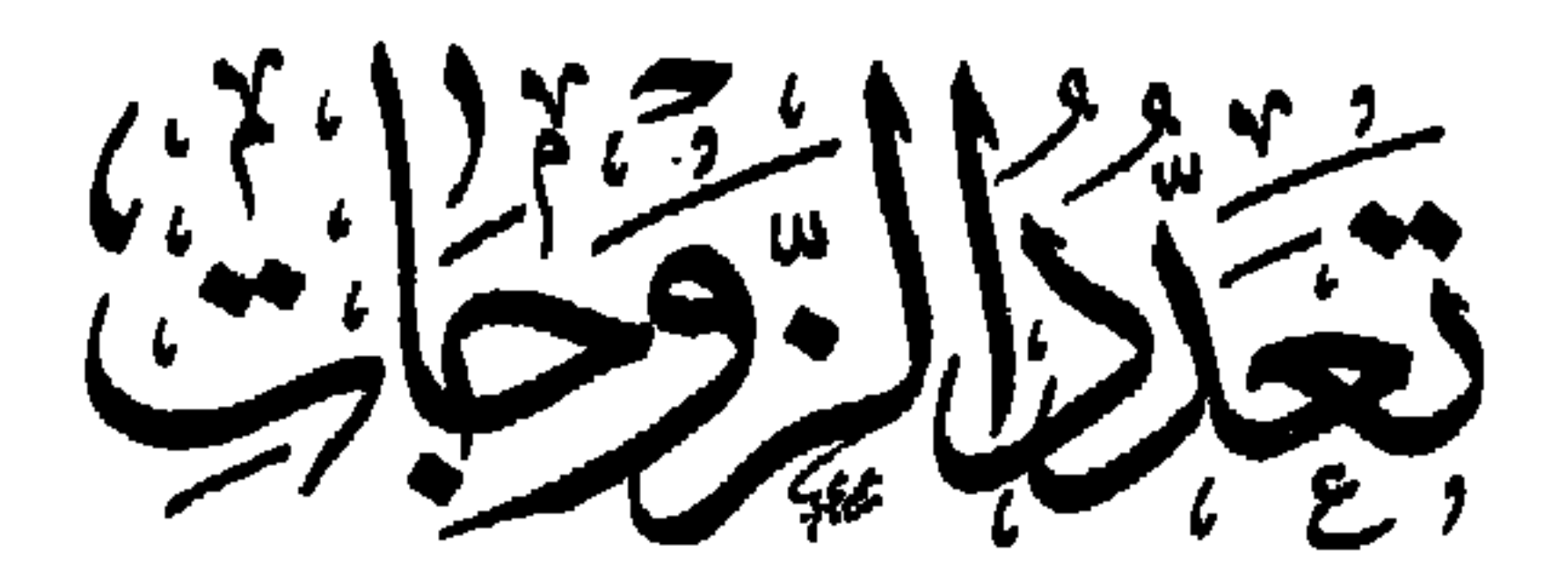

تموقف المزأة الصالحةمن

the control of the control of the the contract of the con-

and the state of the state

## 

حار الايمان

 $\sim 30\%$ 

 $\Delta \sim 10$ 

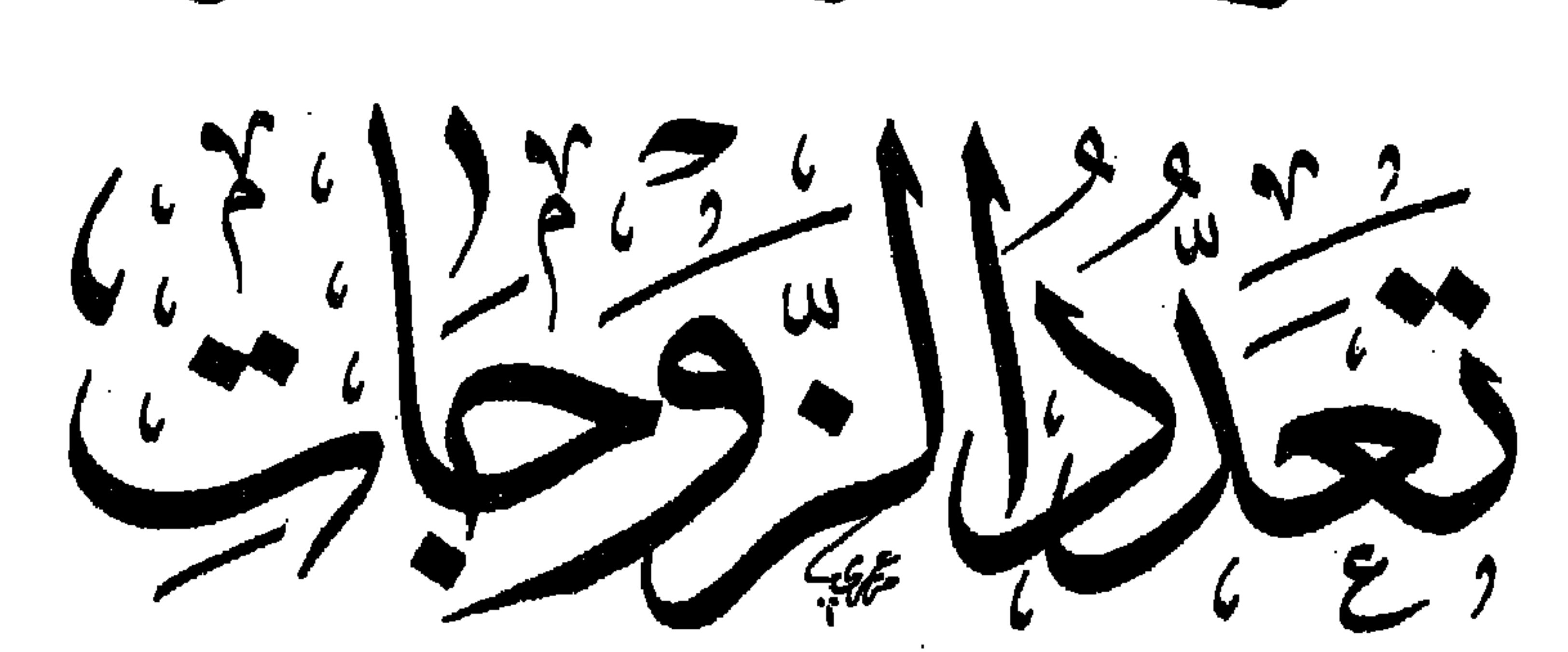

مُوَقِّفُ الْمَرَاةِ الصَّلَحَةِ مِنَّ

بعود من الأشراف

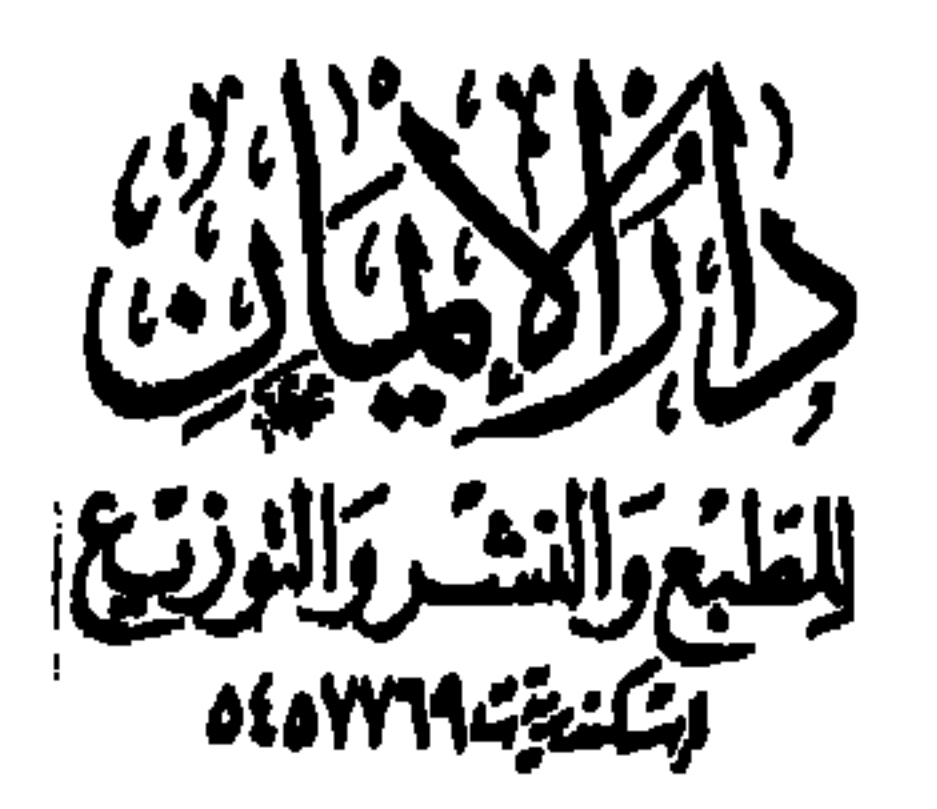

سماسلارمن لاسب منا

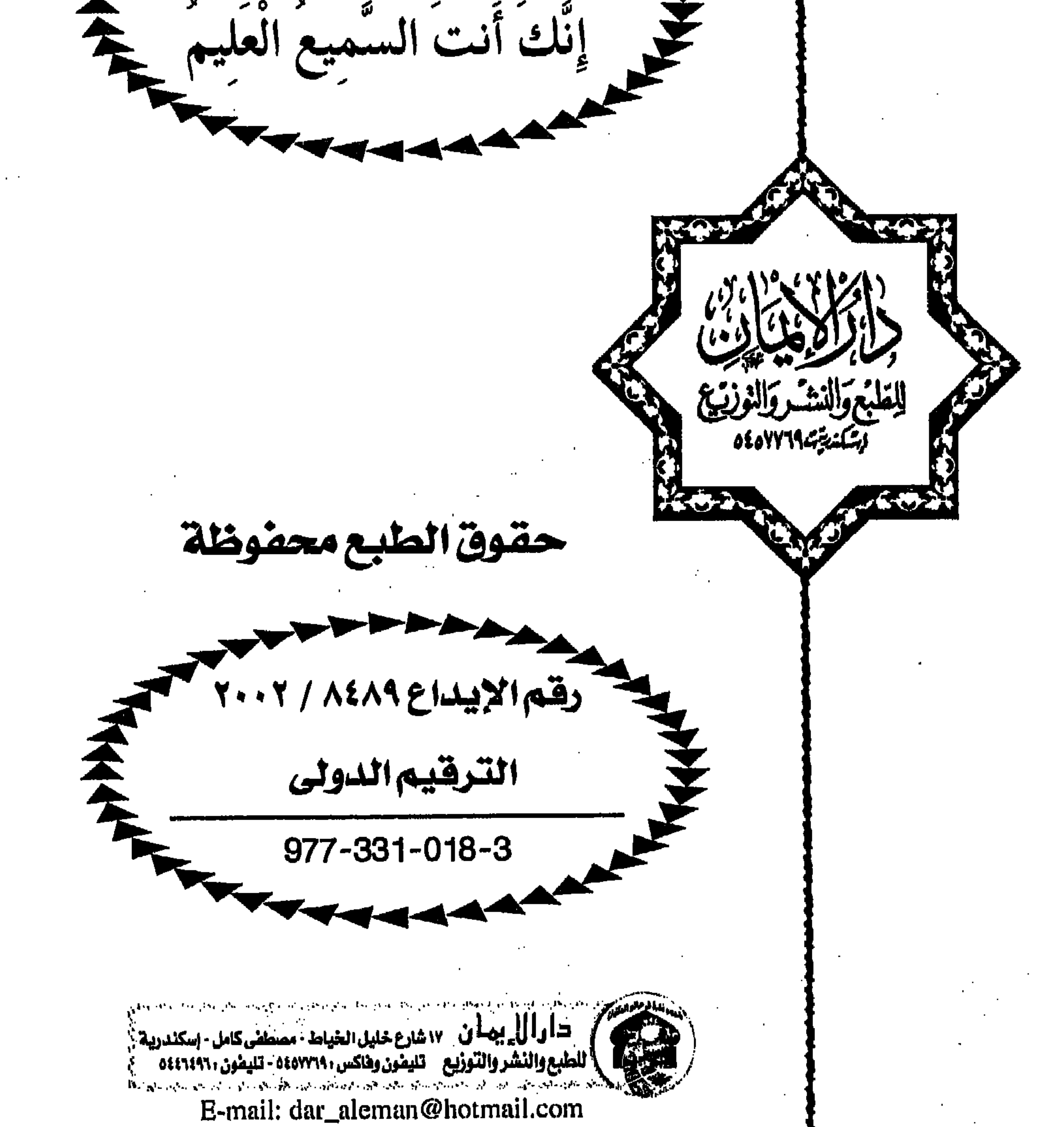

п.

وأشهد أن محمد عبده ورسوله أما يعد : فـهـذه هي الرسـالة الأولى من هــذه السلسلــة المبـاركــة – إن شـاء الله – والتي أسميتها « ثغرات في بيوتنا » ، والتي أود من خلالها إلقاء الضوء على أهم المثالب والسلبيات الموجودة في بيوتنا وكيفية تداركها وعلاجها ، حتى تصبح بيوتنا صورة حقيقية للإلتزام بالإسلام . وهذه الرسالة التي بين يدى القارئ هي باب من كتابي « الزوجة الثانية … وهم أم جقيقة » ، ورأيت أن أخرجها إلى النور في رسالة مستقلة لأهميتها ، فضلاً عن أنها المقصود الأساسي من الكتاب ، والثمرة المرجوة من الحديث عن التعدد في الإسلام . للأسف يعتقد الكثير – لجهلهم وقلة دينهم – أن قضية التعدد عورة مكشوفة يجب سترها وعدم نشرها أو الحديث عنها ، أو تهمة يجب تكتمها وسترها ، أو مسألة نتوارى منها خجلاً ، وندخل معها قفص الإتهام ، نلتمس البراءة لديننا أمام أعداء الإسلام ، أو البراءة لأنفسنا أمام جمع غفير ممن لا ناقة لهم ولا جمل في الدين !!! . إن قضية تعدد الزوجات من القضايا التي تثير حفيظة النساء ، وتثير أيضاً غضبهن ، لأن المرأة بفطرتها لا تريد لنفسها ضَّرة أو شريكة أخرى لها في زوجها ، وقد تتباين مواقف النساء – إلى حد ما – تجاه التعدد ، مابين غالية أو جافية أو متحفظة على استحياء ونحو ذلك ، إلا أنه يبقى موقف المرأة الصالحة

the contract of the contract of the contract of the contract of the contract of the contract of

## كتبه أبو أحمد / عصام بن محمد الشريف غضرالله له ولوالديه وللمسلمين

 $\mathcal{L}_{\text{max}}$  and  $\mathcal{L}_{\text{max}}$  and  $\mathcal{L}_{\text{max}}$  and  $\mathcal{L}_{\text{max}}$  and  $\mathcal{L}_{\text{max}}$  $\mathcal{L}(\mathcal{C})$  ,  $\mathcal{L}(\mathcal{C})$ 

and the contract of the contract of the contract of the contract of the contract of the contract of

the contract of the contract of the contract of

 $\sim$  $\sim$ 

 $\sim 10^{-11}$ 

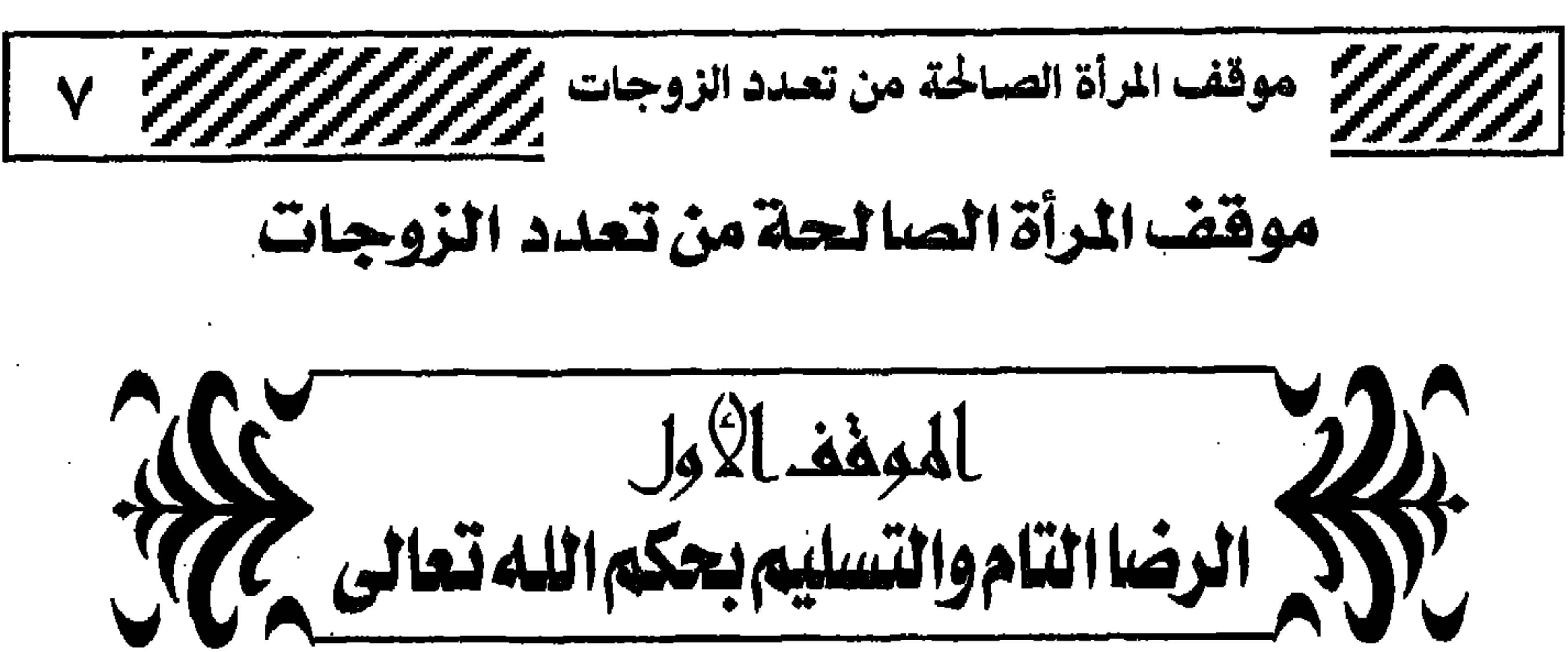

VUAT

ولا أعنى بهمما ذلك الموقــف المبـدئ لكثـيــر من النســاء – لا سـيــمــا الملتـزمـات – من أنه لا مـانع لـديهن من التـعـدد لأنه شـرع الله ولا نسـتطيع أن نعترض ، وسنكون أخوات في الله ، ولابد أن نتكاتف ونتعاون من أجل مشاكل الأرامل والمطلقات إلى غير ذلك مما يسمع منهن من الكلام المنمق والجميل ، ثم إذا شرع الزوج في تنفيذ ذلك ، وخطا خطوات إيجابية ، تغيّرت كلّ هذه اللافتيات والدعناوي ، وتبيدلت بأخرى مضادة ، فيضلاً عن سلوك العبداء والمخاصمة الذى يحدث ، وتقوم الدنيا عليه وكأنه ارتكب كبيرة من الكبائر ، أو اقترف إثماً عظيماً . لذا فإنى أعنى بالرضا التام والتسليم لحكسم الشريعة ، ذلك الموقف الثابت الذي لا يتغير قبل التعدد أو بعده ، بحيث لا يظهــر من المسلمــة ولا يسـمع منها ما يخالف الشرع ، قــال تعالى : ﴿ فَلا وَرَبِّكَ لا يَؤْمِنُونَ حَتَّىٰ يُحَكَّمُوكَ فِيما شجر بينهم ثمّ لا يجدوا فِي أنفسِهِمْ حَرَجًا مِّمَّا قَضَيْتَ وَيُسَلَّمُوا تَسْلَيمًا  $\frac{1}{2}$  (10) قال ابن كثير رحمه الله : وقـُـوله : ﴿ فَـلا وَرَبُّكَ لا يُؤْمِنُونَ حَتَّىٰ يُحَكِّمُوكَ فِـيمَـا شَـجَـرَ بَيْنَهُمْ ﴾ يقسم تعالى بنفسه الكريمة المقدسة أن لا يؤمن أحد حتى يحكم الرسول في

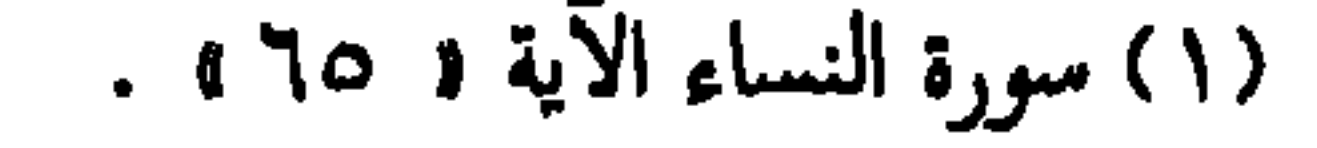

the contract of the contract of the con-

غير ممانعة ولا مدافعة ولا منازعة ، كما ورد في الحديث : « والذى نفسى بيده لا یؤمن أحدكم حتى یكون هواه تبعآ لما جنت به » <sup>(۱)</sup> لذا فإنه من الواجب ً على المرأة الصالحة أن تعي جيداً أن تعدد الزوجات شعيرة ماضية إلى يوم الدين ، ليس لهـا إلا أن ترضى وتسلم بهـا عن قناعة ورضى بحكم من يعلم من خلق وهو اللطيف الخبير ، وألا يكون في نفسها حرج مما قضبي الله تعالى أو قضبي رسوله ﷺ من أحكام هذه الشعيرة، وأن يكون التسليم لذلك تسليماً تاماً لا يخدشه حزن أو اعتراض أو « لو أن<sub>ى</sub> فعلت كذا كان كذا » ونحو ذلك . إن من أهم قضايا العقيدة الإسلامية الإيمان بأن لله وحده سبحانه وتعالى وليس لأحد سواه حق التشريع للبشر في شئون دنياهم ، والله عز وجل لا يشرع

تشريعاً من شأنه خراب البيـوت أو قطع أواصـر المحبـة والإخـوة بين المسلـمين والمسلمات ، ولكن لعمموم الجهل بالدين وقلة التقوى عند البعض ، وإنعدامها عند الكثير من الناس ، جعل في نفوسهم حرجاً ، مما قضى الله عز وجل في حكم التعدد بدليل سلوكياتهم ، وتصرفاتهم المخالفة للشريعة ضد التعدد وضد من يعدد وضد من يوافق على التعدد : الدين ديــن الله ، والـخلق خلــق الله ، والكـــون مـلك لله ، والمــأل والمصيــر لله ، قال تعالى : ﴿ وَاللَّهُ يَحْكُمُ لا مُعَقِّبَ لِحُكْمِهِ ﴾ (٢) . ﴿ إِنَّ الْحُكْمُ

(١) تفسير القران العظيم (١٠/٠١٥ ) . (٢) سورة الرعد الآية « ٤١ » .

 $\left(\begin{array}{c} \lambda \\ \lambda \end{array}\right)$ وقال أيضاً : ﴿ وَإِذْ أَخَذْنَا مِيثَاقَكُمْ وَرَفَعْنَا فَوْقَكُمُ الطُّورَ خُذُوا مَا آتَيْنَاكُم بِقُوَّةٍ وَاذْكُرُوا مَا فِيهِ لَعَلَّكُمْ تَتَّقُونَ (TT) ثُمَّ تَوَلَّيْتُم مِّنْ بَعْدِ ذَلِكَ فَلَوْلا فَضْلُ اللَّهِ مَسَيْكُمْ وَرَحْمَتُهُ لَكُنْتُمْ مِّنَ الْخَاسِرِينَ (T3) ﴾ <sup>(٢)</sup>

ثم لماذا تظـل المرأة حزينة ونفسيتها متعبــة بسبب التعدد ؟!! . هل ارتكب الزوج كبيرة من الكبائر ؟!! . هل ضبَّع حقوق زوجته الأولى ؟!! . هل مال للزوجة الثانية على حساب الزوجة الأولى ؟!! فيان قلت : لا ، فـاتق الله تعـالـى ولا تـظلـمـى شـرع الله تعـالـى فـى شـخص زوجك . إذن فالعيب فيك ، والنقص عندك ، فبادرى بالتوبة ، وإصلاح نفسك التي لـم تؤثر شريعة الله تعالى على حظ النفس والـهوى .

(١) سورة يوسف الآية « • ٤ » . (٢) سورة البقرة الآيات « ٦٣ ، ٢٤ » .

يشرح التعدد . فلا شك أن أكثر النساء اللائي قد تزوج عليهن أزواجهن كنَّ يتـمنين لو لم يكن هناك تعـدد في الإسـلام ، وفي ذلك أنانيـة وحب للذات فـضـلاً عن الجهل بأحكام الشريعة . ● لماذا لا تقبل المرأة زوجة أخرى لزوجها ما دام عادلاً غير ظالـم ؟!! . ● ولماذا تجد في نفسها حرج من التعدد ، والزوج يتق الله فيهما ؟! . ثم ماذا تفعل وتقول المرأة المسلمة لو وقفت بين يدى الله تعالى يوم القيامة للحساب – يوم تبلى السرائر– هل ستستطيع وقتبها أن تعترض وتذكر كل الحجج الواهية التي تذكرها الأن ، أم أنــه الـهوى والشيطـــان ، ﴿ فَلْيَحْذَرِ الّذِينَ<br>يُخَالِفُونَ عَنْ أَمْرِهِ أَن تُصِيبَهُمْ فِتْنَةٌ أَوْ يُصِيبَهُمْ عَذَابٌ أَلِيمٌ ﴾ `` ) ثم لماذا لم تضع الزوجة الأولى نفسها مكان الزوجة الثانية – العانس أو الأرملة أو المطلقة – بكل مشاكلها المعقدة ، ونظرة المجتمع لها ؟! . هل كانت سترفض أن تكون زوجة ثانية ، وتخل مشاكلها وتعيش حياتها كبقيــة مثيلاتها من النساء ، أم كانــت ستوافــق فــوراً ، ولا تعتـد بكل هذه الأقوال الساقطة ؟!! .

(١) سورة النور الآية ٢٣١ ، .

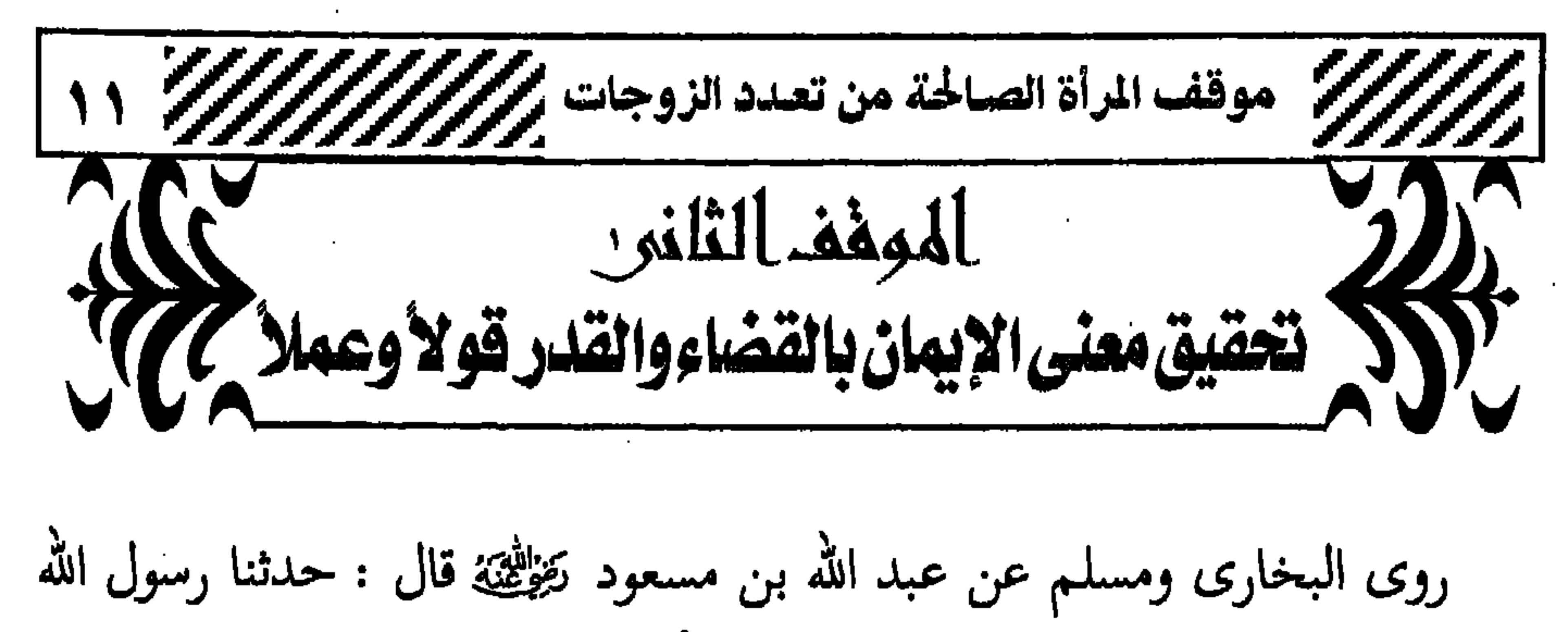

(١) أخرجه البخارى « ١٦٣٦» ، ومسلم « ١٢٦٤٣ . (٢) أخرجه البخارى د ٧٧/٩؛ ٤ ومسلم د ٢٦٤٦ .

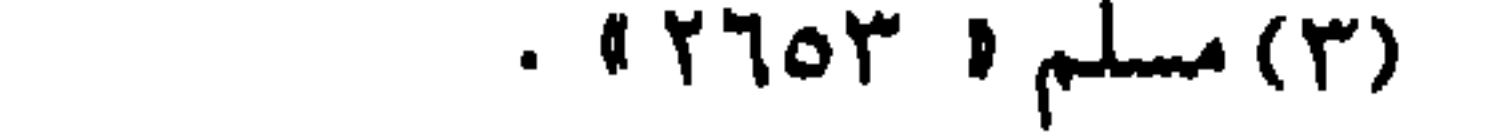

 $\sim$   $\alpha$ 

إن كان قد تزوج بالفعل . • أيتها المرأة الصالحة : إن الإيمان بالقدر له مراتب أربع على أساسها تصح عقيدتك به ، وهي : ١ – الإيمان بعلم الله عــز وجــل المحــيــط بكل شيء من الموجـــودات والمعدومات والممكنات والمستحيلات ، قال تعالى: ﴿ عَالِمِ الْغَيْبِ لا يَعْزُبُ عَنْهُ<br>مِثْقَالُ ذَرَّةٍ فِي السُّمَوَاتِ وَلا فِي الأَرْضِ وَلا أَصْغَرُ مِن ذَلِكَ وَلا أَكْبَرُ ﴾ <sup>(١)</sup> ٢ – الإيمان بكتــاب الله تعــالى الذى لـم يفــرط فـيــه من شـــىء ، قــال تعالىب : ﴿ وَكُلُّ شَيْءٍ أَحْصَيْنَاهُ فِي إِمَامٍ مُّبِينٍ ﴾ (٢) . (١) سورة سبأ الآية ٣٥ ، .

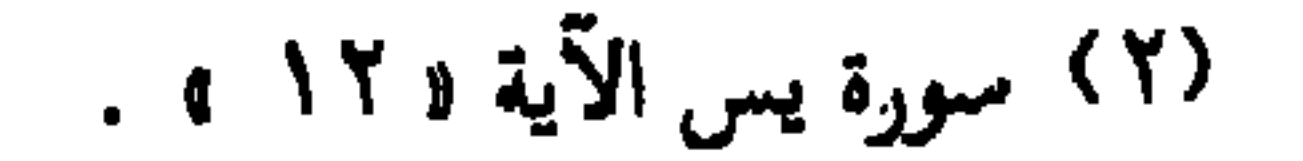

وعـمله ، وكلَّ مـتـحرك وحركـتـه ، وكلُّ ساكن وسكونه ، ومـا من ذرة في السموات ولا في الأرض إلا الله سبحانه وتعالى خالقتها وخالق حركاتها وسكناتها ، سبحانه لا خالق غيره ولا رب سواه . • فإذا تأصلت هذه الأصول في نفسك ، واستقرت في قلبك فزت بثمراتها وهي : أ – الطمأنينة والراحة النفسية بما يجرى عليك من أقدار الله تعالى ، فلا تقلقي بفـوات مـحبـوب أو حـصـول مكــروه ، لأن ذلك بقــدر الله الــذي لـــه ملك السموات والأرض وهــو كـائــن لا مـحالة ، وفي ذلك يقـول الله تعـالـي : ﴿ لِكَيْلا تَأْسَوْا عَلَىٰ مَا فَاتَكُمْ وَلا تَفْرَحُوا بِمَا آتَاكُمْ وَاللَّهُ لا يُحِبُّ كُلَّ مُخْتَالٍ فخور (٢٣) ﴾ ب – لا مكان في القلب لمعنى « لو أنى فعلت كذا كان كذا » . فقد تظنين مثلاً لو أنك فعلت كذا ما تزوج زوجك مثلاً ، فتتجسرى ، وفي الحقيقة أن ما أخطأك لم يكن ليصيبك ، وما أصابك لم يكن ليخطئك ، فـالذى كـتب للإنســان هو الذى يتـحـصل عليــه ، والذى لـم يكتب له فلن يتحصل عليه ، ولن يناله بحال من الأحوال . جـ – الرضا والتسليم التام بقــدر الله عــز وجل وقضائه ، وأعلى من ذلك شكر الله تعالى عليه ، فربما يقدر الله عز وجل على عبده – بحكمته وعدله –

(١) سورة يس الآية ( ٨٢ ه . (٢) سورة الحديد الآية ( ٢٣ ، ٢

علمي قلبـها الشعور بالطمـأنينة والسكينة والرضـا مـهـمـا كـان الأمر قاسيـآ عليـها ، وبذلك تسلم هي من تلك الأمراض والوساوس التي يلوكها الكثير من الناس الذين حرموا مثل هذه المعرفة العظيمة . [ إن التـسـخط وعـدم الرضـا بما قـضـاه الله عـز وجل باب إلـى الـهم والـغم والحزن وشتـات القلب وسوء الحال ، وسوء الظن بالله ظن السـوء ، ولا يدفع ذلك كله إلا معرفة الرب عز وجل بأسمائه الحسنى ، وصفاته العلى والتعبد له سبحانه بها ، والعمل بمقتضاها ، والذى يورث فى النفس الرضا بما يختاره الله عــز وجــل ، وأنه أرحـــم بعــبــــده مــن نفـــســه ﴿ إِنَّ اللَّهَ يَعْلَمُ وَأَنتُمْ لا تعلمونٌ ﴾ (١) [١) خط معدم الرضا يقضاء الله وقيده لا طائل من ورائه ، فالقضاء ·

(١) سورة النحل الآية ( ٧٣ ) . (٢) لا تخسبوه شرأ لكم ، لعبد العزيز ناصر الـجليل ، ص « ٧١ » .

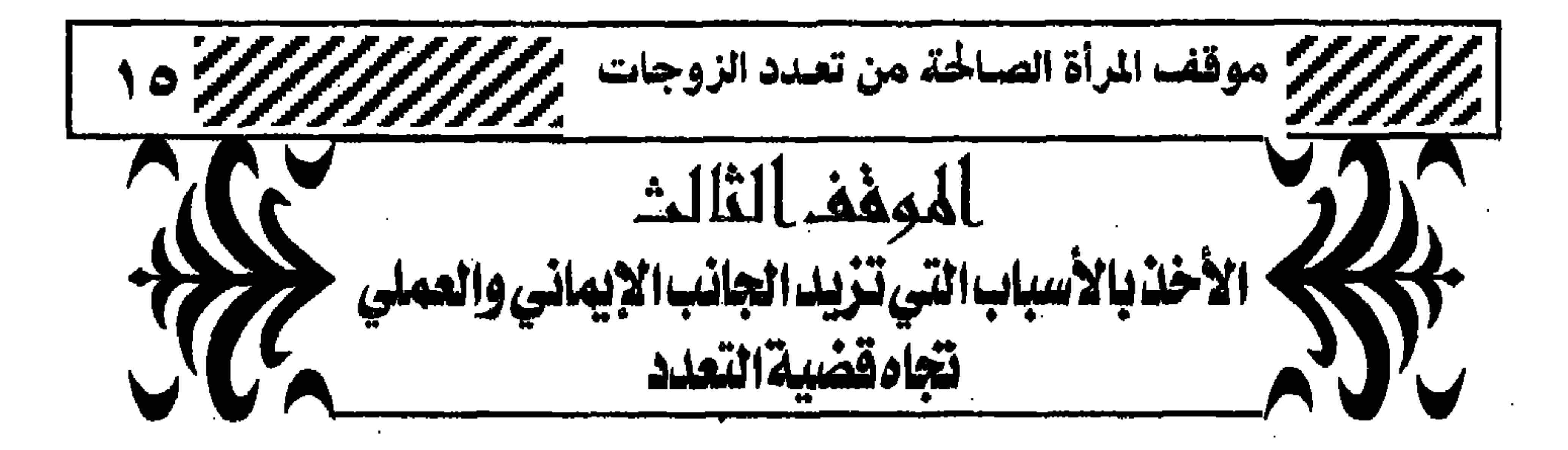

 $\mathcal{E}_{11} \rightarrow \mathcal{E}_{21} \rightarrow \mathcal{E}_{31}$  $\mathbf{a}$   $\mathbf{b}$ **CALL**  $\mathbf{A}$ 

 $\sim 10^{-10}$  km s  $^{-1}$ 

(١) رواه أبو داود والترمذى وقال الأرناؤط إسناده حسن .

 $\langle \bullet \rangle$  .

وقرات ، وهكذا . ٥ – الحماية من الانحراف ، فلولاهم – بعد فضل الله تعالى – لأصبحت فريسة للشيطان ، ولتعرضت لأنواع من الانحرافات الفكرية والسلوكية . ٦ – الاستشارة الطيبة والوصول إلى الرأى السديد في كل ما يعن للمسلمة من مشاكل . أعرف اختأ مسلمة لما تزوج زوجها بزوجة ثانية ، زارتها أخت لها في الله نؤازرها وتثنى عليها موقفها ، وتوصيها بتقوى الله عز وجل ، وتذكرها بأجرها عند الله تعالىٰ ، وتوصيها بزوجها خيراً . • ب – ترسيخ عقيدة الإيمان بالقضاء والقدر في القلب : فعندما تتخلف هذه العقيدة ولا يكن لها حظ إلا الظاهر فقط ، فإن النفس سرعان ما ينكشف ضعفها إذا هيت عليها رباح محنة أو اختيار

(١) سورة هود الآية 1 ٦٥٦ . (٢) الفوائد ، ص ( ٢٣ » . . (٣) هل نحن مسلمون – محمد قطب – ص ٤٧ .

لِيَقُومَ النَّاسُ بِالْقسْطِ وَأَنزِلْنَا الْحَديدَ فيه بَأْسٌ شَديدٌ وَمَنَافِعُ للنَّاسِ وَليَعْلَمَ اللَّهُ مَن يَنصُرُهُ وَرُسُلُهُ بِالْغَيْبِ إِنَّ اللَّهَ قَوِيٌّ عَزِيزٌ (70 ﴾ (١) وقال تعالى : ﴿ إِن تَنصُرُوا اللَّهَ يَنصُرْكُمْ وَيُثَبِّتْ أَقْدَامَكُمْ ﴾ <sup>(٢)</sup> . إن المسلمة إذا افتقدت إلى اعتزازها بدينها وبشريعة ربها ولو في جانب وأسعل منه والأراد والمستقرر والمتأور الحاملة والمسواري والمتأمر والمستقرر والمستقرر والمستقرر والمستقرر والمستقرر

رسول الله عليه ، وإنتمـاء إلى عبــاد الله الصـالحين وأوليـائه المتقـين، قال تعـالـى : ﴿ وَمَن يَتَوَلَّ اللَّهَ وَرَسُولَهُ وَالَّذِينَ آمَنُوا فَإِنَّ حِزْبَ اللَّهِ هُمُ الْغَالِبُونَ ﴾ (٦) يقول الشاعر : وكدت بأخمصي أطيئ الثريا وممسا زادنسي شسرفسأ وفخسرأ وأنْ صميرت لي أحمــد نبيــأ دخولی تخت قولك يا عبادی (١) سورة الحديد الاية ( ٢٥ ، ٢ . (٢) سورة محمد عليه الآية ( ٧ ، . ٣١) سورة فصلت الآية « ٣٣ » . (٤) سورة النساء الآية د ١٢٥ » . (٥) سورة آل عمران الآية ٥ ١١٠ ، . (٦) سورة المائدة الآية ( ٥٦ ه ، .

ويستر سيستمس المسرح المتهار والمستمرح المستمرح المتحل المتحل إن عـزة نفـسك بانتـسـابك إلى الله يكسبك ثقـة عـاليـة بنفـسك وعـقـلك وقدراتك وإدراك ، فلا تخضعي حينئذ لأية قوة مهما عتت ، ولا لأى مبدأ أو هوى غير هدى الله ، ولا تطأطئ هامتك إلا لجبار السموات والأرض . إن عزة المسلمة تأبى عليها أن تسير في قافلة أصحاب الهوى والتقليد الباطل . إن عزة المسلمة تأبى عليها أن تعظم أعراف وتقاليد تخالف شرع ربها . إن عزة المسلمة تأبي عليها إلا أن تأتمر بأمر الله ، وتخضع لحكم الله ، بل ترضى وتسلم ، لأن شخصية المسلم شخصية قيادية رائدة ، تقود ولا تنقاد ، فلا

the control of the control of the con-

the control of the control of the

ی ءی ہی  $\mathbf{r} = \mathbf{r} \cdot \mathbf{r}$  $\cdot$   $\cdot$ کل وقت » . وقال الإمام أبو بكر الآجرى رحمه الله : « هكذا العلمـاء في الناس ، لا يعلم كـثـيـر من النـاس كـيـف أداء الفـرائض ، ولا كـيف اجـتناب المحـارم ، ولا كيف يعبد الله في جميع ما يعبده به خلقه إلا ببقاء العلماء ، فإذا مات العلماء تخيُّر الناس ، ودرس العلم بموتهم وظهور الجهل» . عن أبى الدرداء كَيْرْلِيْنَ قـال : ســمـعت رسـول الله عليه يقــول : « فــضل العالم على العابد كفضل القمر ليلة البدر على سائر الكواكب ، وإن

(١) سورة البقرة الآية « ١٤٣ ه .

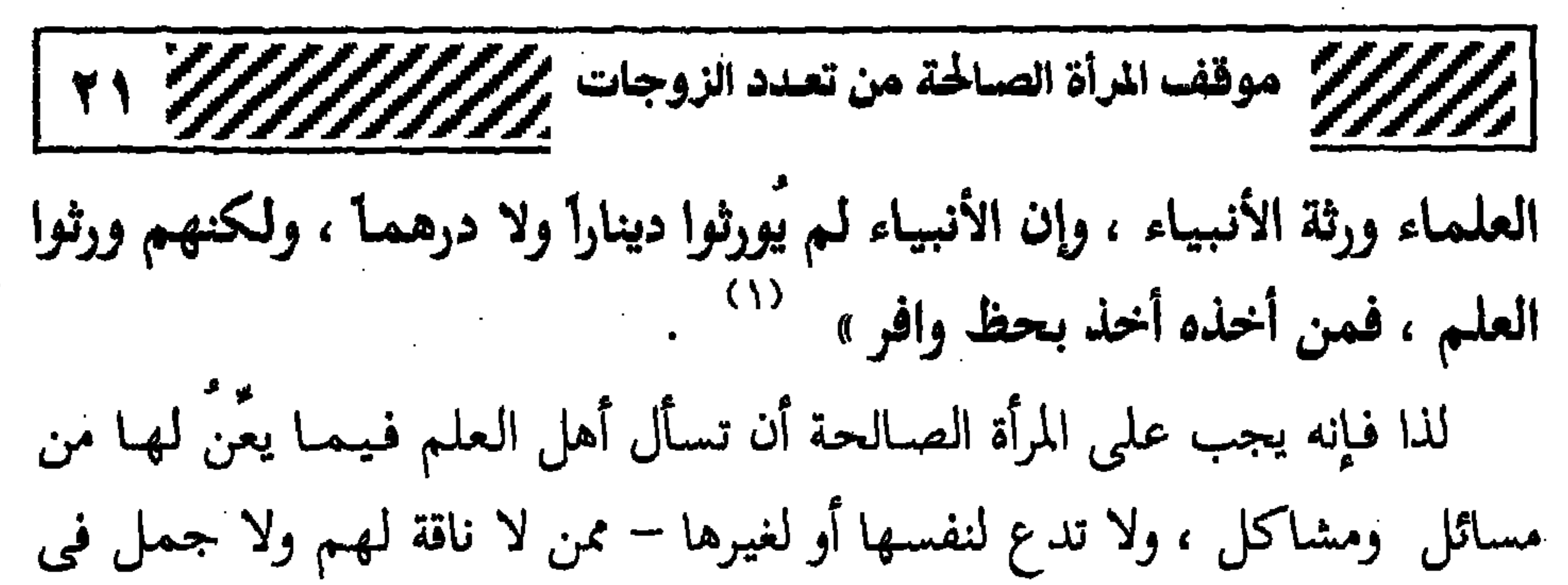

. (١) رواه الإمــام أحمد والدارمــي وأبو داود وغيرهم ، وحسنــه الألباني في صـحيح الترغيب والترهيب  $\mathbf{r}$   $\mathbf{r}$  $\mathcal{A}^{\mathcal{A}}$  and  $\mathcal{A}^{\mathcal{A}}$  and  $\mathcal{A}^{\mathcal{A}}$ 

the contract of the contract of the contract of the contract of the contract of

## BALLES HALL

رب تستم نها من يرينس روجه نانية ليتحوظها ويرغاها ويحفلها عن الحاجة لأحد ، ويعينها على العفة وتقوى الله تعالى .

the contract of the contract of the contract of the contract of

والأفكار والناس . وتبنى الأفكار المغلوطة التي يرددها شياطين الإنس والجن ، يضعف إيمان المسلم والمسلمة ، بل أحياناً يشككه في دينه أو في بعض شرائعه . ومن الأفكار المغلوطة التي يرددها أعداء الإسلام وتلوكها ألسنة جمنهرة كبيرة من المسلمين السذج قولهم : ۱ – لیس هناك أى سبب لكى يتزوج عليها . ٢ – لماذا تزوج عليـها ؟!!! وهي لـم تقـصـر مـعـه فـي شيء ، فـضـلاً عن أدبهـا وحسن خلقها ؟!!! . ٣ – من يتزوج على زوجته بدون سبب أو بدون رضاها رجل غير محترم !! .

 $\sim$   $\sim$ 

 $\mathcal{L}$  $\overline{\phantom{a}}$ X.  $\overline{\phantom{a}}$ the contract of the contract of the contract of

the contract of the contract of the contract of

أباحها الشرع وهي التعدد ؟!!! . ثم ما معنى الذنب الذي تلوكه ألسنتكم عندما يعدل الرجل في النفقة والمبيت وهو العدل الواجب عليه ؟ ثم إنه في مجتمعات أخرى كمجتمعات الخليج الذى اعتاد أهله على التعدد وأصبح عندهم أمرأ عادياً ، لماذا لم يبرز هذا السؤال عندهم « ما ذنب الزوجة الأولى »، إذن العيب فيكم وليس في التعدد . • ثمالثة : من الطامات الكبرى الإفتاء في دين الله تعالى بغير علم ودليل والتحدث في الدين دون أى حرج بغير أصول علمية نعتمد عليها ، حتى أصبح َالأَمِيُّ ۚ ''' يفتى ويتحدث في الدين كالعالم تماماً ، وهذا هو ما يحدث من أصحاب الأفكار العفنة والأقوال المهزوزة ، الذين يقفون بجانب الزوجة الأولىي فقط ، ولا يقفون بجانب الشرع . انتصروا لفلان أو فلانة ولم ينتصروا لديه الله تعالى ؟!. **• رابـهـا** : المصالح المترتبة على التعدد أكبر بكثير من أقوال أصحاب هذه الشبههات ، وهذا بينَ إن شاء الله لو كـان عندهم أثارة من علم ، ومجْـردوا من الهوى والتعصب . ● خُـامسساً : إن النمـاذج السيئة لكثير من الرجال الذين عدَّدوا ، أسأوا بلا شك لشريعة التعدد ، ولكن لابد أن نعلم أن الحق لا يعرف بالرجال ، بل (۱) أعنى بالأمىً كل جــاهل فى الدين ، أو من ليس عنده من الدين إلا القــشــور ، حــتى وإن كـــان<br>حاصلاً على أعلى الشهادات العلمية .

- په سای ۱۰ زر کې کال ۱۰ ژبې ۳ زمې په سی کې استور کل وَيَعْلَـمُ مَسْتَقَرَّهَــا وَمَسْتَوْدَعَهَـا كُــلٌّ فِي كِتَــابٍ مُّبينٍ (٢) ﴾ (٢) فم ألا تدرون أن سعة الرزق مرتبطة بتـقـوى الله تعـالـي ، أى أن الأعـمـال الصالحة لها أثر مباشرة في الرزق . قال تعالى : ﴿ وَمَن يَتَّقِ اللَّهَ يَجْعَل لَّهُ مَحْرَجًا ۞ وَيَرْزُقْهُ منْ حَيْثَ لا يَحْتَسِبَ وَمَن يَتَوَكَّلْ عَلَى اللَّه فَهُوَ حَسبه ۚ ﴾ (٣) َ وقال تعالى : ﴿ وَلَوْ أَنَّ أَهْلَ الْقُرَىٰ آمَنُوا وَاتَّقَوْا لَفَتَحْنَا عَلَيْهِم بَرَكَاتٍ مّنَ السُّمَاءِ وَالأَرْضِ وَلَكِن كَذَّبُوا فَأَخَذْنَاهُم بِمَا كَانُوا يَكْسِبُونَ (٩٦) ﴾ (٤) . خرج عمر بن الخطاب يستسقى فلم يزد على الاستغفار حتى رجع فأمطروا ، فقالوا : ما رأيناك استسقيت، فقال : « لقد طلبت المطر بمجاديح السماء التى يَستنزل بها المطر ، ثم قرأ ﴿ فَقُلْتُ اسْتَغْفِرُوا رَبَّكُمْ إِنَّهُ كَانَ غَفَّارًا ِ (1) يوسل السَّمَاءَ عَلَيْكُم مِّدْرَارًا (1) ﴾ (°) ومن ثمار الاستغفار توسيـع الـرزق ، ولكن أكثـر الناس لا يعلمـون ، قــال تعالى : ﴿ وَأَنِ اسْتَغْفِرُوا رَبَّكُمْ ثُمَّ تُوبُوا إِلَيْهِ يُمَتِّعْكُم مَّتَاعًا حَسَنًا إِلَىٰ أجَلِ (۱) كما في حديث عبد الله بن مسعود عند البخارى ومسلم وقد مر . (٢) سورة هود الآية د ٢ » . (٣) سورة الطلاق الآيات ( ٣ ، ٤ ، ٤ . (٤) سورة الأعراف الآية ( ٩٦ ه . (٥) الـجامع لأحكام القرآن للقرطبي ( ١٨ / ٣٠٢ ، ، سورة نوح الآيات ( ١٠، ١١ ، ١ . .

كان غياب الأب عنهم بسبب عمل جديد مثلاً يعمله ، لماذا تطفو هذه الشبهة على السطح أو تظهر عندما عدَّد الرجل ؟!!! ، إذن القضية ليست في غيابه ، وإنما هي في التعدد أولاً وأخيراً ، وإلا فهناك من الرجال من لا يفارق أولاده ولا بیته ، وقد سقطت قوامته داخل البیت ولا یشعر به أولاده وكأنه غیر موجود . وهناك من الرجال من يمكثون في أعمالهم أكثر مما يمكثون في بيوتهم ، ومع ذلك تسير دفة البيت باقتدار وحكمة ، ولا توجد أى مشاكل ذات شأن بسبب غيابه .

(١) سورة هود الآية ( ٣ ، .

the contract of the contract of the contract of the contract of the contract of the contract of the

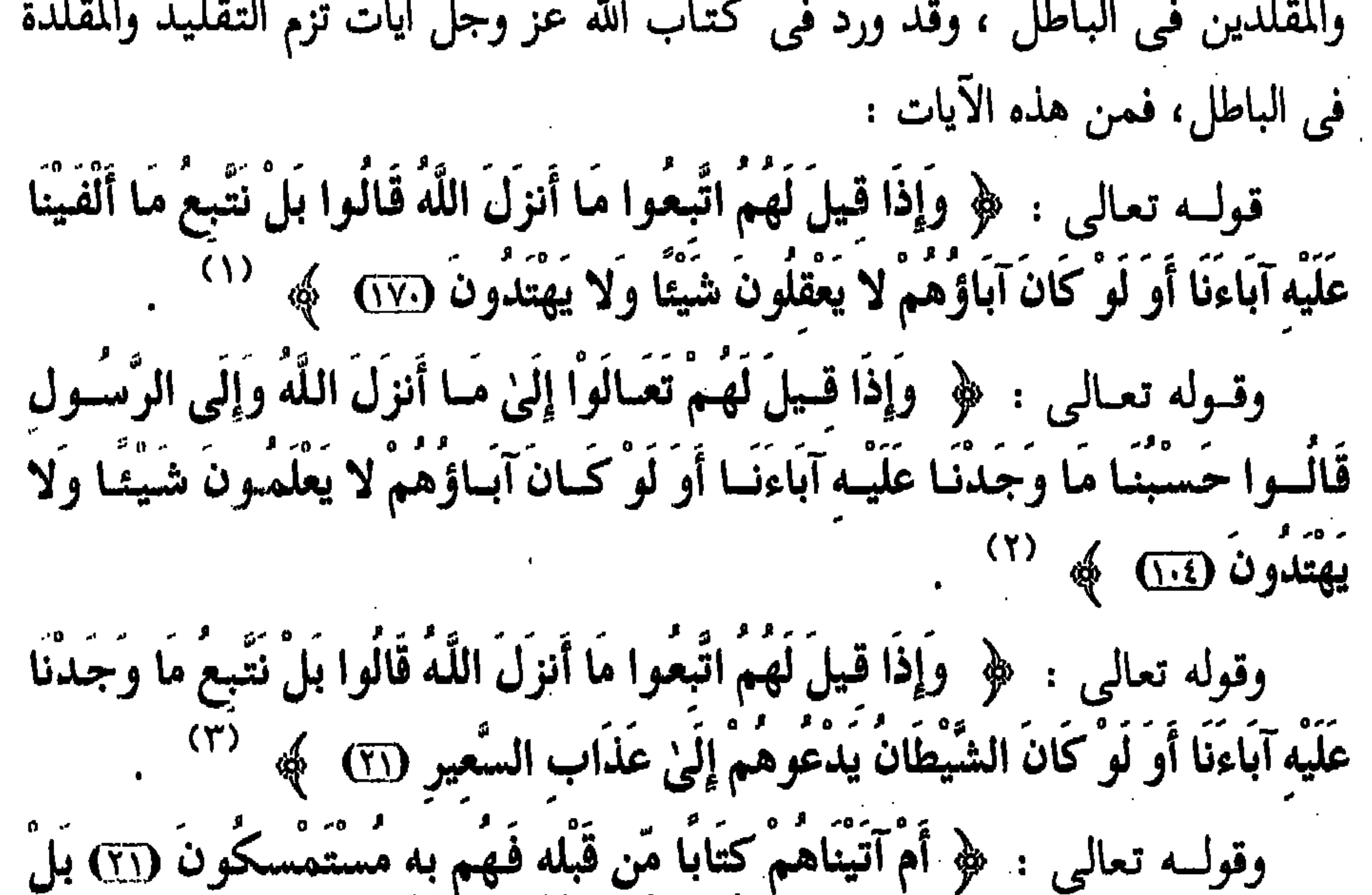

قَالُوا إِنَّا وَجَدْنَا آبَاءَنَا عَلَىٰ أُمَّةٍ وَإِنَّا عَلَىٰ آثَارِهِم مُّهْتَدُونَ (77) وَكَذَلِكَ مَا أَرْسَلْنَا مِن قَبْلِكَ فِي قَرْيَةٍ مِّن نَّذِيرٍ إِلاَّ قَالَ مُتْرَفُوهَا إِنَّا وَجَدْنَا آبَاءَنَا عَلَىٰ أُمَّة وَإِنَّا عَلَىٰ آثَارِهِم مُّقْتَدُونَ 77) قَالَ أَوَلَوْ جِئْتُكُم بِأَهْدَىٰ ممَّا وَجَدتُمْ عَلَيْه آبَاءَكُمْ قَالُوا إِنَّا بِمَا أُرْسلْتُم بِه كَافِرُونَ (T2) فَانتَقَمْنَا منْهُمْ فَانظُرْ كَيْفَ كَانَ عَاقِبَةُ الْمُكَذِّبِينَ (70 ﴾  $(5)$ 

> ١١) سورة البقرة الآية « ١٧٠ » . (٢) سورة المائدة الآية ٥ ١٤ ، . ٣١) سورة لقمان الآية ( ٢١ ، . (٤) سورة الزخرف الآيات (٢١ – ٢٥ ، .

and the company of

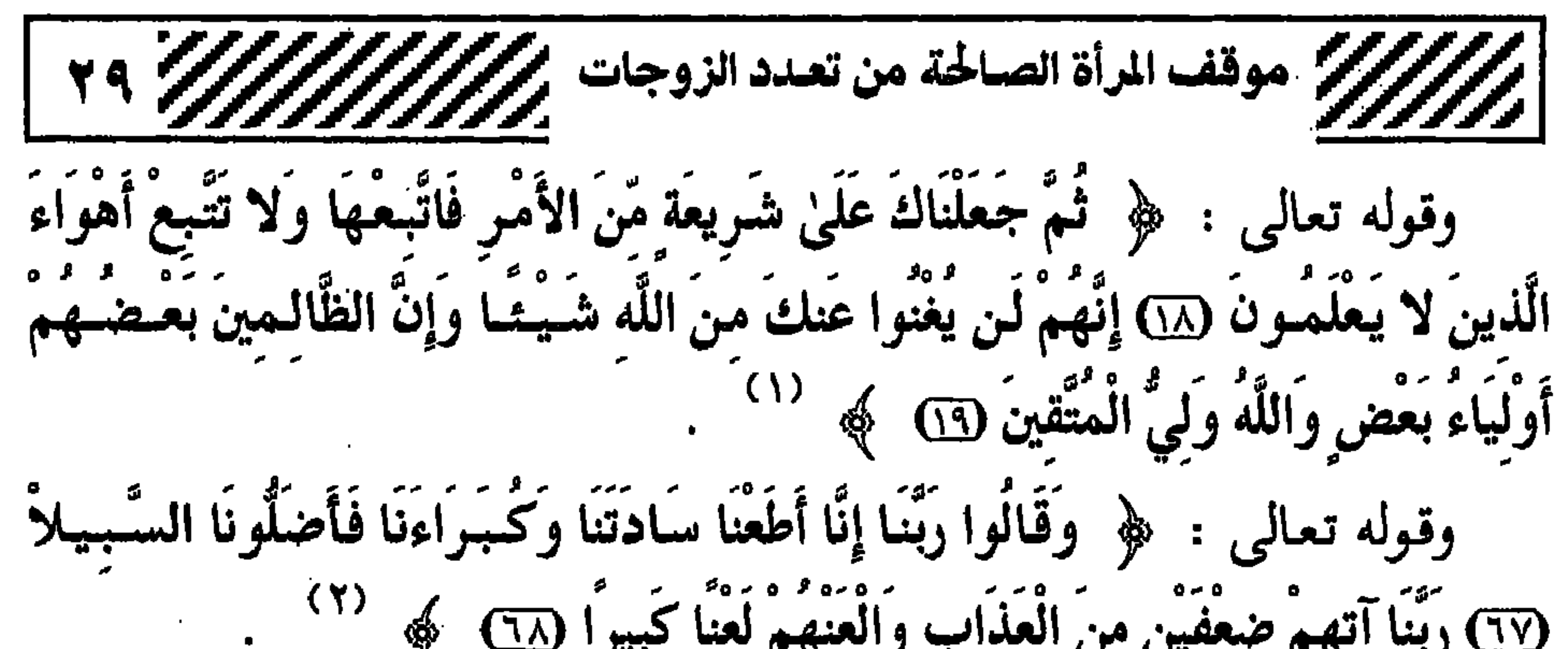

the contract of the contract of the contract of the contract of the contract of the contract of

**CALL** 

$$
\frac{1}{\sqrt{1-\frac{1}{2}}}
$$
 وقِهِتَّا، 
$$
\frac{1}{\sqrt{1-\frac{1}{2}}}
$$
 وقِهِتَّا، وَجَّلَّهَ وَهَّهَ، وَجَلَ، وَمَن أَدَانَّهَ وَلِ اَلَّهٌ تبَارَك وتمالى :  $\frac{1}{2}$  وَتَبَرَّ أَلَّهَ وَهَ وَجَلَهَ وَهَ وَجَلَهَ وَهَهَ وَهَ وَنَّهَ وَنَّهَ وَنَّهَ وَنَّهَ وَهَهَ وَهَهَ وَنَّهَ وَنَّهَ وَنَّهَ وَنَّهَ وَنَّهَ وَنَّهَ وَنَّهَ وَنَّهَ وَنَّهَ وَنَّهَ وَنَّهَ وَنَّهَ وَنَّهَ وَنَّهَ وَنَّهَ وَنَّهَ وَنَّهَ وَنَّهَ وَنَّهَ وَنَّهَ وَنَّهَ وَنَّهَ وَنَّهَ وَنَّهَهَ وَنَّهَهَ وَنَّهَهَ وَنَّهَ وَنَّهَ وَنَّهَ وَنَّهَ وَنَّهَ وَنَهَ وَنَهَهَ وَنَهَ وَنَهَهَ وَنَهَهَ وَنَهَهَ وَنَهَهَ وَنَهَهَ وَنَهَهَ وَنَهَهَ وَنَهَهَ وَنَهَهَ وَنَهَهَ وَنَهَهَ وَنَهَهَ وَنَهَهَ وَنَهَهَ وَنَهَهَ وَنَهَهَ وَنَهَهَ وَنَهَهَ وَنَهَهَ وَنَهَ وَنَهَهَ وَنَهَ وَنَهَهَ وَنَهَ وَنَهَ وَنَهَ وَنَهَ وَنَهَ وَنَهَ وَنَهَ وَنَهَ وَنَهَ وَنَهَ وَنَهَ وَنَهَ وَنَهَ وَنَهَ وَنَهَ وَنَهَ وَنَهَ وَنَه

وقال سبحانه وتعالى : ﴿ وَيَوْمَ يَنَادَيْهِمْ فَيَقُولُ أَيْنَ شَرَكَائِيَ الَّذِينَ كُنتُمْ تَوْعَمُونَ ۞ قَالَ الَّذِينَ حَقَّ عَلَيْهِمُ الْقَوْلُ رَبَّنَا هَؤُلاء الَّذينَ أَغْوَيْنَا أَغْوَيْنَاهُمْ كَمَا عَوَيْمَا تَبَرَّأْنَا إِلَيْكَ مَا كَانُوا إِيَّانَا يَعْبُمْوُنَ (TT) وَقِيلَ ادْعُـوا شُرَكَاءَكُمْ فَدَعَوْهُمْ فَلَمْ يَسْتَجِيبُوا لَهُمْ وَرَأُوا الْعَذَابَ لَوْ أَنَّهُمْ كَانُوا يَهْتَدُونَ (72) ﴾ ﴿ ٤) • أما الأدلة التفصيلية :

فالملائكة تتبرأ من عابديها ، قال الله تعالى : ﴿ وَيُوْمٍ يَحْشَرُهُمْ جَمَيْعًا ثُمَّ يَقُولُ للْمَلائكَة أَهَؤُلاء إِيَّاكُمْ كَانُوا يَعْبُدُونَ ۞ قَالُوا سُبْحَانَكَ أَنتَ وَلَيُّنَا من دَونِهِم بَلْ كَانُوا يَعْبَدُونَ الْجِنَّ أَكْثَرُهُم بِهِم مُّؤْمِنُونَ (٤٦) فَالْيَوْمَ لا يَمْلكُ بَعْضُكُمْ لِبَعْضِ نَّفْعًا وَلا ضَرًّا وَنَقُولُ لِلَّذِينَ ظَلَمُوا ذُوقُوا عَذَابَ النَّارِ الَّتِي كُنتُم بهَا تُكَذّبُونَ  $\begin{pmatrix} 0 \\ 0 \end{pmatrix}$ 

وكذلك الشيطان يتبرأ من تابعيه ، قال الله سبحانه : ﴿ وَقَالَ الشَّيْطَانُ لَمَّا قُضِيَ الأَمْرُ إِنَّ اللَّهَ وَعَدَكُمْ وَعْدَ الْحَقِّ وَوَعَدتُكُمْ فَأَخْلَفْتُكُمْ وَمَا كَانَ ليَ عَلَيْكُم مَّن سُلْطَان إِلاَّ أَن دَعَوْتُكُمْ فَاسْتَجَبْتُمْ لِي فَلا تَلُومُونِي وَلُومُوا أَنفُسكُم مَّا أَنَا بِمُصْرِخِكُمْ وَمَا أَنتُم بِمُصْرِخِيَّ إِنِّي كَفَرْتُ بِمَا أَشْرَكْتُمُونِي مِن قَبْلُ إِنَّ الظَّالمينَ لَهُمْ عَلَمَابٌ أَلْيِمْ (٢٢) ﴾ (٢١)

> (١) سورة البقرة الآية و ١٦٦ » . (٢) سورة الأعراف الآية ( ٣٨ ، . ٣٪ سورة الزخرف الآية د ٦٧ ، . . (٤) سورة القصص الآية ( ٦٢ ، ٦٤ ، ٢٠ (٥) سورة سبأ الأيات ( ٤٠ ، ٤٢ ، ١ .

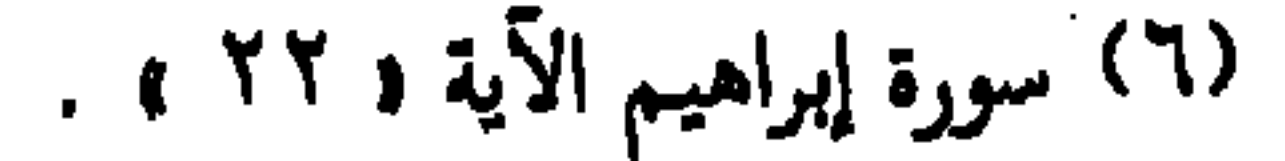

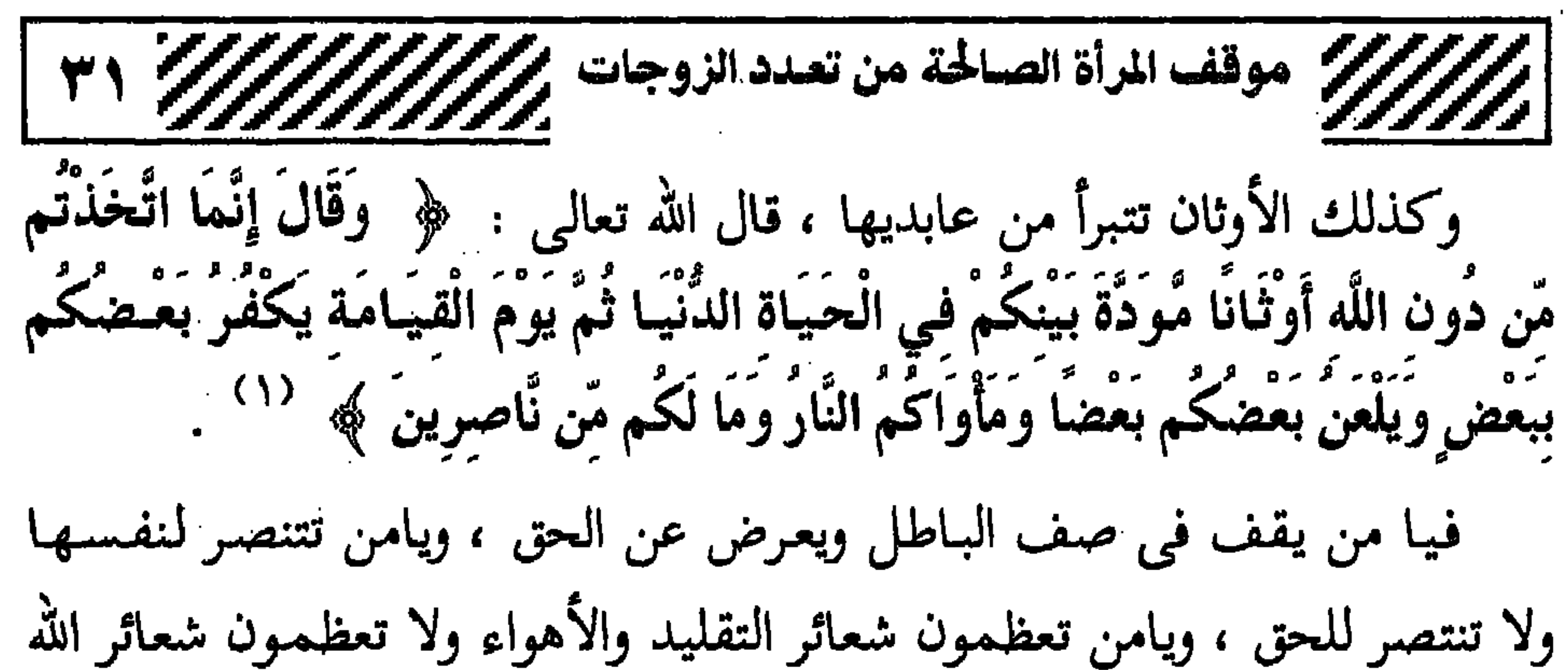

تعالى : أين أنتم جميعاً يوم تنقطع بينكم الصلات التي كنتم تتواصلون بها في الدنيا من رحم وغيره ؟ ، أين أنتم جميعاً يوم ترون أعمالكم حسرات عليكم ، وأنتم لم تقيموا للدين وزنأ ؟! . قال تعالى : ﴿ يَوْمَ يَفْرُّ الْمَرْءُ مَنْ أَخِيه (٣٤) وَأُمَّه وَأَبِيه (٣٥) وَصَاحِبَته وَبَنِيهِ (٣٦) لِكُلِّ امْرِئٌ مُنْهُمْ يُوْمَئِذِ شَأْنٌ يُغْنِيهِ (٣<u>٧</u>) ﴾ <sup>(٢)</sup> قال تعالى : ﴿ يَبَصَّرُونَـهُمْ يَوَدُّ الْمُجْرِمُ لَوْ يَفْتَدِي مِنْ عَذَابٍ يَوْمِئِذٍ بِبَنِيهِ D وصاحبتِهِ وأخيهِ 79 وَفَصِيلَتِهِ الَّتِي تُؤْوِيهِ D وَمَن في الأَرْضِ جَميعًا ثُمَّ ينجيه ۞ كلاً إِنَّها لظيٰ ۞ نزَّاعَـة لَّلشَّوىٰ ۞ تدعو من أدبر وتولَّىٰ ۞

وَجَمَعَ فَأَوْعَىٰ (1) ﴾ (٣) . هذان المشهدان من مشاهد يوم القيامة يصوران لنا موقفاً عجيباً يجب أن نقف أمامه معتبرين ومتدبرين يوم يفر المرء من ألصق الناس به ، أولئك الذين تربطهم بهم وشبائج وروابط لا تنفيصم ، وفي هذا اليسوم تتبميزق كل الروابط وتقطع كل الوشائج ، الناس كلهم في هذا اليوم في هم شاغل ، لا يدع لأحد منهم أن يفكر إلا في نفسه ولا يجد مهلة لكي يفكر في غيّره أو يشعر به «

(١) سورة العنكبوت الآية « ٢٥ » . (٢) سورة عبسى الآية د ٣٤ ، ٣٧، ١ . (٣) سورة المعارج الآيات ١ ١ ١ - ١٨ .

فما بال المجرم ؟ إن الهول يأخذ بحسه ، وإن الرعب ليذهب بنفسه ، وإنه ليود لو يفتدى من عذاب يومئذ بأعز الناس عليه ، ممن كان يفتديهم بنفسه في الحياة ، ويناضل عنهم ويعيش لهم … بنيه وزوجه ، وأخيه وعشيرته القريبة التبي تؤويه وتخميه . بل إن لهيفته على النجاة لتفقده الشعور بغيره على الإطلاق ، فيود لو يفتدي بمن في الأرض جميعاً وهي صورة للهفة الطاغية والفزع المذهل ، والرغبـة الجامحة في الإفلات من صـورة مبطنة بالهـول ، مـغـمـورة بالكرب ، موشــاة بالفزع ، ترتســم من خلال التعبير القرآني الموحى » <sup>(١)</sup> . فيا من تناضلون عن غيركم بغير حق ، ثوبوا إلى رشدكم قبل الوقوف ببين

يدى الملك الجبار ، ويامن تنتصرون لأقرب الناس إليكم بغير حق ، أعزوا دين الله يعزكم الله ، اعتبروا جميعاً بالموقف يوم القيامة ، قبل الندم وفوات الأوان . يامن أنفاسه عليه معدودة ، وأبواب التقى في وجهه مسدودة ، وأعماله بالنفاق والرياء عليه مردودة ، ومحبة التفريط معه مولودة : كم أسرعت فيما يؤذى دينك وراءيت للقم من المستخدم السرعت فيما يؤذى دينك كم خرقت ثوب إيمانك وما رأيت ؟ .

(١) في ظلال القرآن و٦ / ٣٦٩٧ ، . (۲) من الرباء .

the contract of the contract of the contract of the contract of the contract of

and the company

$$
\boxed{TT' \quad \text{if } \quad \text{if } \quad \text{
$$

**Contract Contract** 

the contract of the contract of the contract of the contract of

and the company of

الذنوب ، لقد ان لك أن تتوب ، أفق أيها السابح في بحر الغمرات . واستدرك وقتك قبل انصرام الأوقات . يا عليل الآثام لـم لا تلزم جناب طبيبك ؟ . يا صريع الغرام لـم لا تقرع باب حبيبك ؟ . أما رفع لك الحجاب ؟ . أما ضمن لك المتاب ؟ . أما سمعت قولــه فى الكتاب : ﴿ وَإِنِّي لَغَفَّارٌ لِّمَن تَابَ ﴾ ('' ) . ما تقول يــا مـتـقطعـاً إذا قـيل لك : أى قـاطــع قطعك عنــا ؟ أى مــانع منعلك عنا ؟ (٢).

## 2STXD

(١) سورة طه الآية ( ٨٢ ، ١ . (٢) المواعظ والمجالس لابن الجوزى رحمه الله .

 $\sim 100$  km s  $^{-1}$ 

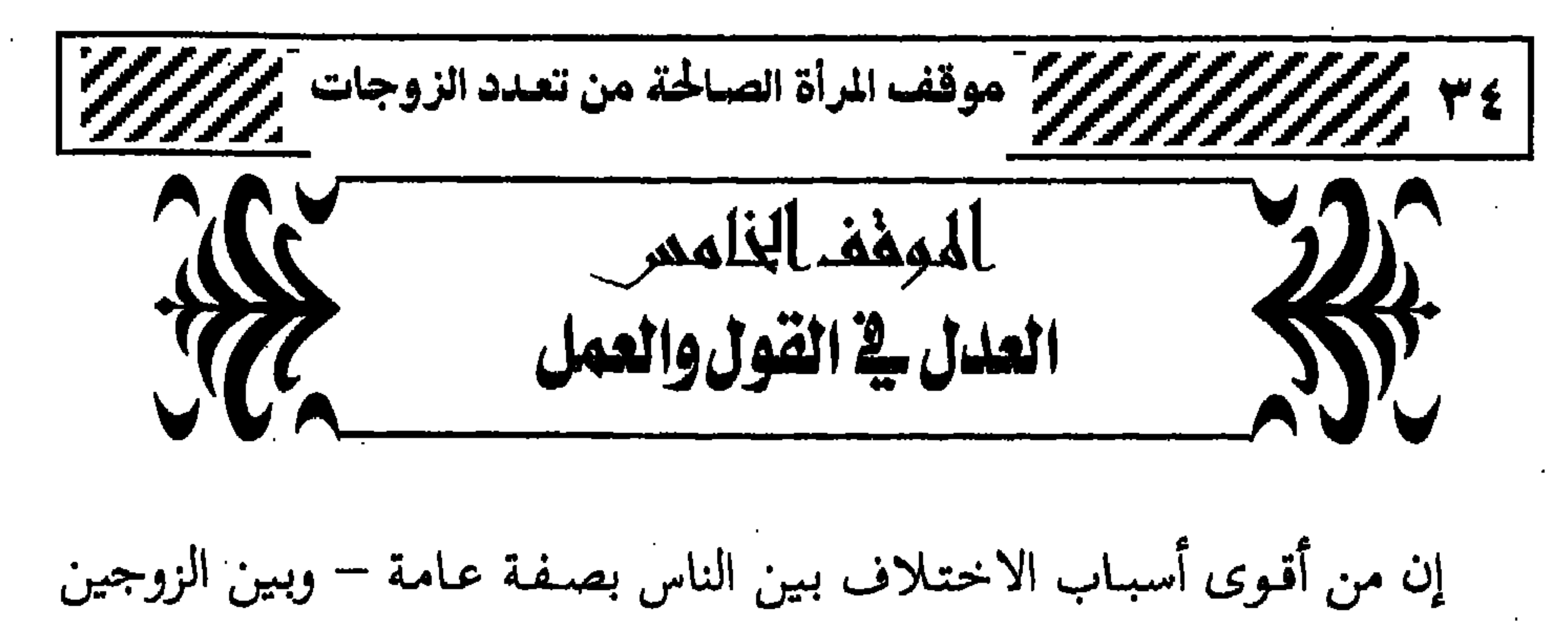

عز وجل أن نسأله أن يهدينا الصراط المستقيم ، صراط الذين أنعم عليهم من النبيين والصديقين والشهداء والصالحين . وصراطهم هو العدل والميزان ليقوم الناس بالقسط ، والصراط المستقيم هو العمل بطاعته وترك معاصيه ، فالمعاصى كلها ظلم مناقض للعدل مخالف للقيام بالقسط والعدل » <sup>(٢)</sup> وقــال تعالى أيضـــاً : ﴿ يَا أَيُّهَا الَّذِينَ آمَنُوا كُونُوا قَوَّامينَ بِالْقسْطْ شُهَدَاءَ للَّه<br>وَلَوْ عَلَىٰ أَنفُسِكُمْ أَوِ الْوَالِدَيْنِ وَالأَقْرَبِينَ إِن يَكُنْ غَنِيًّا أَوْ فَقِيَرًا فَاللَّهُ أَوْلَىٰ بِ

 $\mathcal{L}^{\mathcal{L}}$  and  $\mathcal{L}^{\mathcal{L}}$  are the subset of the set of the set of the set of the set of the set of the set of the set of the set of the set of the set of the set of the set of the set of the set of the set of th

(١) سورة آل عمران الآية ( ١٨ ، . (۲) مجموع الفتاوى ه ۱۶ / ۱۷۹ » .
(١) سورة النساء الآية 3 ٥ / ٢ ،<br>(٢) تفسير القرآن العظيم 3 / ٢ / ٤ / ٤ .<br>(٣) سورة المائدة الآية 3 . 4 .<br>(٤) سورة الأنعام الآية 3 . 6 .<br>(٥) الإمارة برقم 3 / ٢ / ٢ ، .<br>(٥) الإمارة برقم 3 / ٢ / ٢ ، .

 $\sim 100$ 

 $\sim 10^{11}$ 

$$
\frac{1}{1} \cdot \frac{1}{1} \cdot \frac{
$$

the control of the control of the

وكذلك مما يفرض العدل على الزوجة أن تبتعد عن النجوى مع أقاربها وأخواتها ضد زوجها ، فإن ذلك كله حرام ، ومن شأنه إثارة العداوة والبغضاء ، فتكون العاقبة في النهاية سيئة . وكذلك مما يفرض العدل على الزوجة أن تكون صادقة مع زوجها واضحة غير غامضة ، لا تقابله بابتسامة وهي تخفي له مكيدة ، أو تغمره بحنانها وهسي تطعن فيه من ورائه ، وهذا الغمـوض وعـدم الوضـوح وسـوء الظن بالزوج من الأمراض الخطيرة ، التي تؤدى إلى اذكاء العداوة والفرقة بين الزوجين ، وعدم

(۱) مفتاح دار السعادة ۱۹۲/۲ ه .

شنـان قـوم علـىٰ ألاّ تعـدلوا اعـدلوا هو أقـرب لِلتّـقـوىٰ واتّقوا اللّـه إنّ اللّه خبِـيـر<br>بِمَا تَعْمَلُونَ ﴾ <sup>(١)</sup> فالتقوى أيتها المرأة الصالحة ولا ش<sub>ـى</sub>ء غير التقوى .

the contract of the contract of the contract of the contract of the contract of

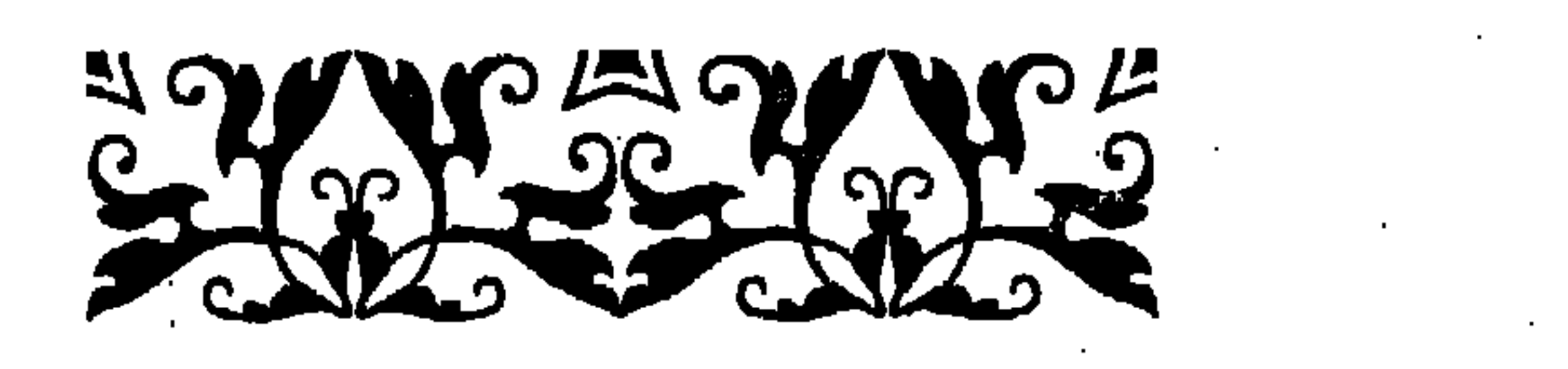

(١) سورة المائدة الآية ٨ ٨ ، .

مطمئنة البال ، هادئة النفس ، تخب الخير له ولا تؤذيه او تغتابه ، او تفضحه بين الناس لأنه تزوج بأخرى . وقد ذكر الإمام ابن القيم رحمه الله أحد عشر مشهداً فيما يصيب المسلم من أذى الخـلق وجنايتـهم ، فـمن هذه المشاهد « المشهد السادس : مشهد السلامة وبرد القلب . وهذا مشهد شريف جداً لمن عرفه وذاق حلاوته ، وهو ألا يشغل قلبه وسره بما ناله من الأذى وطلب الوصول لدرك ثأره وشفاء نفسه ، بل يفرغ قلبه من ذلك ، ويرى أن سلامتـه وبرده وخلوه منه أنفع له ، وألذ وأطيب وأعـون علمي مصالحه ، فإن القلب إذا اشتغل بشيء فاته ماهو أهم فيه ، وخير له منه فيكون بذلك مغبوناً ، والرشيــد لا يرضى بذلك ، ويرى أنه من تصرفات السفيه . فأين سلامة القلب من امتلائه بالغل والوساوس ؟ وإعمال الفكر في إدراك

(١) مدارك السالكين ( ٢٢٠/٢١ ) .

الانتقام » (۱) .

إن المرأة الصالحة مهما أصابها من هم أو حزن إذا تزوج عليها زوجها ، لا يصل بها الحال إلى درجة الحقد عليه أو على ضرتها،وذلك لأن الحقد لا يجتـمـع مع الإيمـان في القلب،وهو داء خطيـر لابد من تطهـيـر النفس منه إذا أحست به المرأة ، وهو رذيلة بين رذيلتين ، لأنه ثمـرة الغـضب ، وهو يشـمــر الحسد ويؤدى إليه فاجتمع في الحقد أطراف الشر .

۱۰ انصافات ادیه و ۱۰ تا ۱۰<br>(۲) رواه البخاری و ۲۵ ته ومسلم و ۱۵۹۹ » .<br>(۳) سورة ق الآیات و ۳۱ – ۳۵ » .

 $\mathcal{F}^{\mathcal{A}}$ 

$$
f(\vec{r}) = \frac{1}{2\pi i} \int_{\mathcal{M}} \frac{1}{\sqrt{2\pi i}} \int_{\mathcal{M}} \frac{1}{\sqrt{2\pi i}} \int_{\mathcal{M}} \frac{1}{\
$$

邀 : « لا تباغضوا ولا تحاسدوا وكـونوا عباد الله إخـوانا » ``` ، فـدل ذلك على أنه لا يجوز للمسلمة أن تبغض زوجها أو ضربتها فكل ذلك حرام . • قال ابن رجب رحمه الله : وقوله ﷺ : « ولا تباغضوا » ، نهى المسلمين عن التباغض بينهم في غير الله تعـالـى ، بل علـى أهواء النفس ، فإن المسلمين جعلهم الله أخـوة ، والأخـوة يتحابون بينهم ولا يتباغضون ، وقال النبي ﷺ : « والذى نفسى بيده لا تدخلوا الجنة حتى تؤمنوا ، ولا تؤمنوا حتى تحابوا ، ألا أدلكم على شيءٍ إلا فعلتموه تحاببتم ، أفشوا السلام بينكم » في السلام بين وقد حرم الله على المؤمنين ما يوقع بينهم العداوة والبغضاء ، كـما قـال<br>تعـالـ : ﴿ إِنَّمَـا يُويدُ الشَّيْطَانُ أَن يُوقعَ بَيْنَكُمُ الْعَدَاوَةَ وَالْبَغْضَـاءَ فِي الْخَـمْـو

(۱) هو من یزیں س ما سس می .<br>(۲) حدیث صحیح .

the control of the control of

the control of the control of the con-

 $\mathbf{r} = \mathbf{r} \cdot \mathbf{r}$ ک کا  $\mathcal{L}_{\mathbf{A}}$  and  $\mathcal{L}_{\mathbf{A}}$  and  $\mathcal{L}_{\mathbf{A}}$  and  $\mathcal{L}_{\mathbf{A}}$ عرض أحد من المسلمين أو المسلمات . ثانياً : الدعاء لك ولغيرك : فتبتـهلين دائمـاً بالدغاء والتضـرع لله عز وجل بقـولك : « ولا ت**جـعل فـي** قلوبنا غلاً للذين أمنوا » ، « واسلل سخيمة صدرى » كما جماء في الحديث (٢) . فتـهتـمـين بالدعـاء لله عـز وجل ، أن يشـرح صـدرك ويُسلّمه من الضـغائن

(۱) رواه مسلم وأحمد والبيهقى وغيرهم .<br>(۲) رواه مسلم وغيره .

ثالثاً : النوكل على الله حق توكله : فنحن لا نعرف أين يكون الخير ولا أين يكمن الشر ؟. قال تعالى : ﴿ وَعَسَىٰ أَن تَكْرَهُوا شَيْئًا وَهُوَ خَيْرٌ لَّكُمْ وَعَسَىٰ أَن تُحبُّوا شَيْئًا وَهِــُو شَــُرٌّ لَكُمْ وَاللَّهَ يَعْلَمُ وَأَنتَــمْ لا تَعْلَمُـونَ ﴾ في السمن وقبال تعالسي : ﴿ وَعَاشِرُوهُنَّ بِالْمَعْرُوفِ فَإِن كَرِهْتُمُوهُنَّ فَعَسَىٰ أَن تَكْرَهُوا شَيْئًا وَبَبْجُعَلَ اللَّهُ فيه شور کشیرا کی (۲)<br>خیراکشیرا کی فممن تمام التـوكل على الله عـز وجل تخليص النفس من الحـقـد على الآخرين ، فلعل المكروه الذى نراه مكروهاً يكون خيراً لنا في معاشنا ومعادنا ، ولعل المحبوب الذى نراه مخبوباً يكون شراً لنا في معاشنا ومعادنا ، لا سيما وأن الله تعالى وحده هو الذي يعليه ما ينفعنا وما يضرنا ، ونحن لا نعليه شيئاً أيداً .

(١) سورة البقرة الآية « ١٦١٦ » . (٢) سورة النساء الآية ( ١٩ » .

$$
\frac{1}{2}
$$
14. 
$$
\frac{1}{2}
$$
15. 
$$
\frac{1}{2}
$$
16. 
$$
\frac{1}{2}
$$
17. 
$$
\frac{1}{2}
$$
17. 
$$
\frac{1}{2}
$$
18. 
$$
\frac{1}{2}
$$
19. 
$$
\frac{1}{2}
$$
19. 
$$
\frac{1}{2}
$$
19. 
$$
\frac{1}{2}
$$
19. 
$$
\frac{1}{2}
$$
19. 
$$
\frac{1}{2}
$$
19. 
$$
\frac{1}{2}
$$
19. 
$$
\frac{1}{2}
$$
19. 
$$
\frac{1}{2}
$$
19. 
$$
\frac{1}{2}
$$
19. 
$$
\frac{1}{2}
$$
19. 
$$
\frac{1}{2}
$$
19. 
$$
\frac{1}{2}
$$
19. 
$$
\frac{1}{2}
$$
19. 
$$
\frac{1}{2}
$$
19. 
$$
\frac{1}{2}
$$
19. 
$$
\frac{1}{2}
$$
19. 
$$
\frac{1}{2}
$$
19. 
$$
\frac{1}{2}
$$
19. 
$$
\frac{1}{2}
$$
19. 
$$
\frac{1}{2}
$$
19. 
$$
\frac{1}{2}
$$
19. 
$$
\frac{1}{2}
$$
19. 
$$
\frac{1}{2}
$$
19. 
$$
\frac{1}{2}
$$
19. 
$$
\frac{1}{2}
$$
19. 
$$
\frac{1}{2}
$$
19. 
$$
\frac{1}{2}
$$
19. 
$$
\frac{1}{2}
$$
19. 
$$
\frac{1}{2}
$$
19. 
$$
\frac{1}{2}
$$
19. 
$$
\frac{1}{2}
$$
19. 
$$
\frac{1}{2}
$$
19. 
$$
\frac{1}{2}
$$
19. 
$$
\frac{1}{2}
$$
19. 
$$
\frac{1}{2}
$$
19. 
$$
\frac{1}{2}
$$
19. 
$$
\frac{1}{2}
$$
19. 
$$
\frac{1}{2}
$$
19

the contract of the contract of the

حصلوا » رابعا : تذكر نعم الله علينا دائماً وشكره عليها : فالمسلمة مهما كانت في ضيق ، فإن نعم الله عليها كثيرة ، فلتنظر إليها َوْلِتَّحْمَدْ الله عليها ، فقد لا يكون الله عز وجل قد منَّ بها على غيرها ، ولذلك وجب الشكر عليها ، ومن ثمَّ النظر إلى ما عند الله من النعم بغير حسد أو تمني لزوالـها ، إيماناً منَّا بأنه سبـحـانه هو الـذى يقـسم الأرزاق كـيف يشـاء علـى من يشاءِ ، فهو المانع والمعطي ، لا مانع لما أعطي ، ولا معطى لما منع . خامساً : ذكر المآل يوم القيامة : فلتتذكر المسلمة قول الله تعالى : ﴿ وَنَزَعْنَا مَا فِي صُدُورِهِم مِّنْ غَلِّ إِخْوَالًا عَلَىٰ سُوُرٍ مُّتَقَابِلِينَ ۞ ﴾ ۞ `` ، ولتعلـم أن من صفات أهل الـجنة المتقـين خلو قلوبهم من الغلِّ والحقد ، ومن صفات أهل النار فساد قلوبهم بما يعتريها من أمراض الغل والحقد وغيرهما . سادساً : الإكثار من فعل الطاعات : فالصلاة تنهي عن الفحشاء والمنكر ، والصدقة تطهر النفس وتزكيمها ، والذكر يطرد الشيطان ويرضى الرحمن ، إلى غيـر ذلك من الطاعات التي هي في حقيقة الأمر تقرب إلى الله عز وجل .

(١) الفوائد ص د ٩٣ ، . (٢) سورة الحجر الآية 1 ٤٧ ، .

the control of the control of the con-

تلك الرفقة التي لا تهدأ إلا بمعرفة كل ما لا يعنيها . تلكَ الرفقة التي لا تنتصر لله تعالى ، وإنما تنتصر لغير الحق . تلك الرفقة التي لا تعرف معنىً لقوله ﷺ : « من ذبَّ عن عبرض أخيبه بالغيبة ، كان حقاً على الله أن يعتقه من النار » (١)

,他们的人们就是一个人的人,他们的人们就是一个人的人,他们的人们就是一个人的人,他们的人们就是一个人的人,他们的人们就是一个人的人,他们的人们就是一个人的人,他<br>第1251章 我们的人们的人们,他们的人们的人们的人们,他们的人们的人们的人们,他们的人们的人们的人们,他们的人们的人们的人们,他们的人们的人们的人们,他们的人 

HealxLe

(١) رواه أحمد وصححه الألباني a صحيح الجامع رقم ٢٢٤٠ ، ٠ ١

the contract of the contract of the contract of

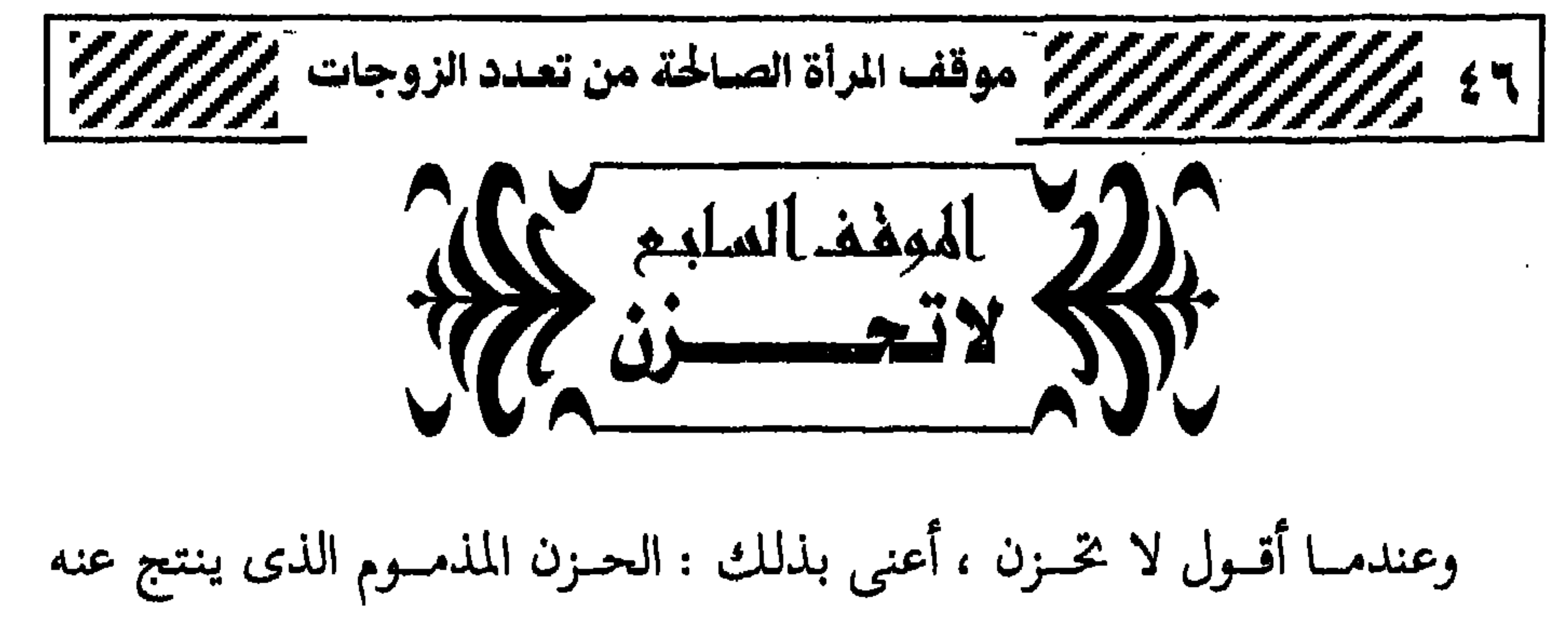

مخالفات شرعية ، إما في الاعتقاد ، أو في السلوك . فأما في الاعتقاد : مثل أن تقول مثلاً : لو أنى فعلت كذا كان كذا ، أو لماذا قدَّر الله علىَّ ذلك ؟ . وأما في السلوك : مثل إساءتها معاملة زوجها والحديث عنه بسوء ، وهتك أسراره وإساءة الظن به . إن المرأة الصالحة لا شك – كـامـرأة – لاتريد لنفـسـهـا ضـرة ، وذلك في غالب أحوال النساء ، لكن إن حدث فالأصل ألا تكون حزينة ومهمومة ، وتبدأ تزهد في دنياها ، لأن الحياة لـم يصبح لـها طعـم بعــد ، وكأن العالـم قـد انتـهى ، وهذا كلام من لا تعرف عن الله حكمته . والمرأة الصالحة لا تحزن للأسباب الأتية : دا تو او تو استخدام می کند به توسط می برد و می شود. او برای در آن

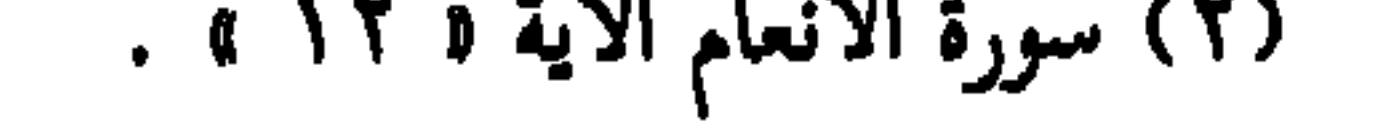

in the co  $\mathbf{H}_{\mathrm{eff}}$  $\sim 100$  km s  $^{-1}$ 

14  
\n21. 
$$
10.4
$$
  
\n24.  $10.4$   
\n25.  $10.4$   
\n26.  $10.4$   
\n27.  $10.4$   
\n28.  $10.4$   
\n29.  $10.4$   
\n30.  $10.4$   
\n41.  $10.4$   
\n42.  $10.4$   
\n43.  $10.4$   
\n44.  $10.4$   
\n45.  $10.4$   
\n46.  $10.4$   
\n47.  $10.4$   
\n48.  $10.4$   
\n49.  $10.4$   
\n50.  $10.4$   
\n61.  $10.4$   
\n7.  $10.4$   
\n9.  $10.4$   
\n10.  $10.4$   
\n21.  $10.4$   
\n22.  $10.4$   
\n23.  $10.4$   
\n24.  $10.4$   
\n25.  $10.4$   
\n26.  $10.4$   
\n27.  $10.4$   
\n28.  $10.4$   
\n29.  $10.4$   
\n20.  $10.4$   
\n21.  $10.4$   
\n22.  $10.4$   
\n23.  $10.4$   
\n24.  $10.4$   
\n25.  $10.4$   
\n26.  $10.4$   
\n27.  $10.4$   
\n28.  $10.4$   
\n29.  $10.4$   
\n30.  $10.4$   
\n40.  $10.4$   
\n41.  $10.4$   
\n42.  $10.4$   
\n43.  $10.4$   
\n44.  $10.4$   
\n45.  $10$ 

and the control of the control of

 $\sim 10^{-11}$ 

## 

 $\sim 100$  km s  $^{-1}$ 

the contract of the contract of the contract of the contract of the contract of the contract of

the control of the control of the

the contract of the contract of the con-

الولود العشود على زوجهـا التي إذا غـضب جـاءت حتى تضع يدها في يد زوجها وتقول : « لا أذوق ُغمضاً حتى ترضى » (٣) وعن أبي هريرة تَغِيّْثَتَنَّ أن رسول الله عليه قال : « ما ينبغي لأحمد أن يسجد لأحد ، ولو كان أحدٌ ينبغي له أن يسجد لأحد لأمرت المرأة أن تسجد لزوجها لما عظم الله من حقه » (٤) وفي رواية : « والذي نفس مـحـمـد بيـده لا تؤدي المرأة حق ربهـا حـتي (١) أى لا أقصر فى خدمته وطاعته . (٢) رواه أحمد والنسائي ، قــال الألباني : إسـنــاده صحيح . • أداب الزفاف « ص ٥ ، . ٣٪ قال الألباني : الحديث شواهد يتقوى بها « السلسلة الصحيحة برقم « ٢٨٧ » . . (٤) رواه ابن حبان وحسنه الألبانى فى إرواء الغليل برقم ( ١٩٩٨ » .

قرحه تنبيجس بالقيح والصديد تم استقبلته تلحسه ما أدت حقه » وعن مـعـاذ رَضِيِّتُكِنَّ أن رسـول الله عليه قـال : « لا تـــؤذى امـرأة زوجــهـا فـي الدنيا ، إلا قالت زوجته من الحور العين لا تؤذيه قاتلك الله ، فإنما هو عندك دخيل يوشك أن يفارقك إلينا » هاهي سفينة الزواج تمخر بحر الحياة وتبحر باقتدار وهدوء إلى غاياتها السامية ومقاصدها النبيلة ، عندما تعرف المرأة الصالحة لزوجها قدره ومكانته . وها هو الربان التــقي المؤمن ، الذي يعـرف مــاله ومــا عليـه من حـقــوق وواجبات ، تقف بجانبه رفيقة حياته في رحلة الحياة ، وهي الزوجة الصالحة الفطنة التي تتخذ كل وسيلة حكيمة توصلها مع شريك حياتها دائماً إلى بر الأمان

(۱) رواه أحمد وابن ماجه وحسنه الألبانى « صحيح الجامع – ١٩١٥ » .<br>(۲) رواه أحمد وقال المنذرى: رواه أحمد بإسناد جيد « إرواء الغليل ١٥٥/٧، » . ٣٦) رواه الترمذى وابن ماجه والإمام أحمد وصححه الألباني ١ الصحيحة برقم ١٧٣ » .

 $-11$ and the common common  $\mathbf{H}$ 

بجانب زوجها بروحها قبل ما تملك ، وبوقاتها له قبل انتصارها<br>فتكون بذلك الزوجة التي تعرف قدر الزوج ومكانته .

Entre Neue

 $\sim 10^{-10}$  km  $^{-1}$ 

 $\sim 10^{11}$  km s  $^{-1}$ 

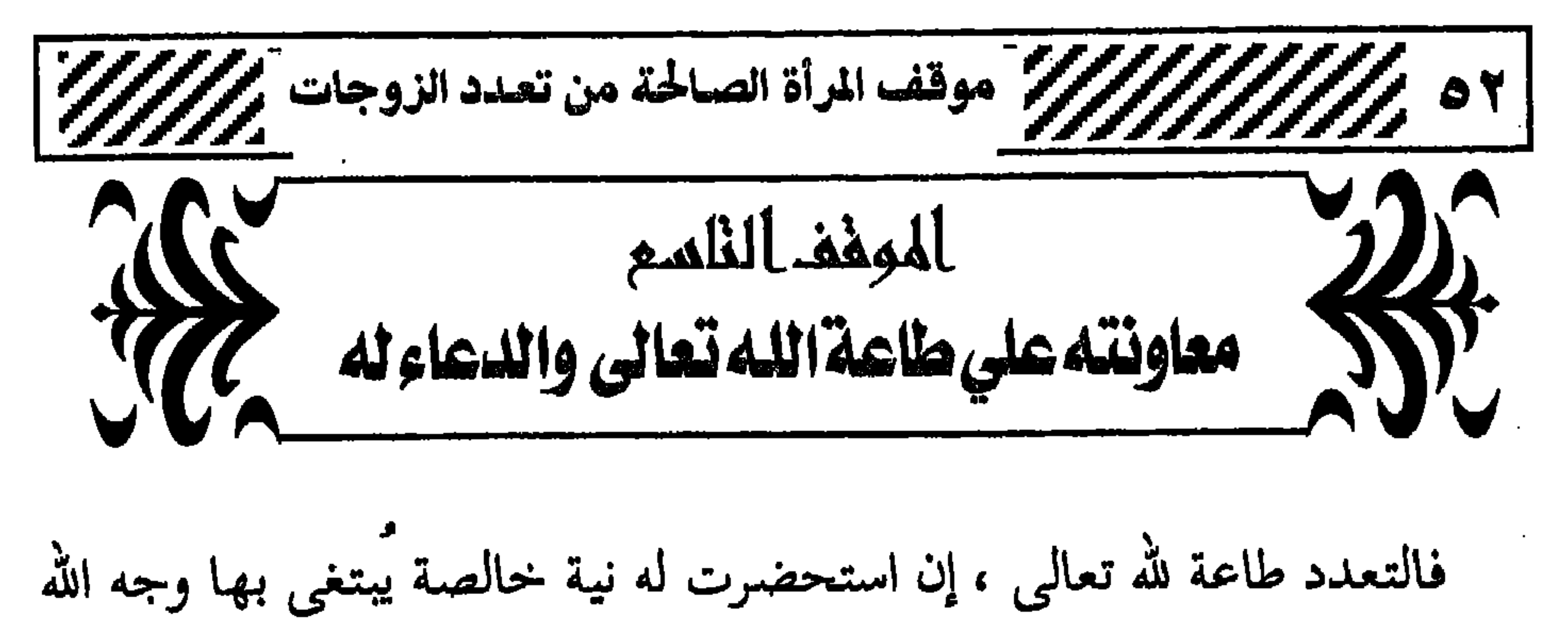

وفي رواية أخرى للبخارى : « فخرج النبي ﷺ فانطلق إلى حجرة عائشة فقال : السلام عليكم أهل البيت ورحمة الله ، فقالت : وعليك السلام ورحمة الله . كيف وجدت أهلك ، بارك الله لك فتقرىً حجز نسائه كلهن ، يقول لهن كما يقول لعائشة ، ويقلن له كما قالت عائشة » لمن الم هاتان الروايتـان تعطيـان درسـأ إيمانيـأ من واقع ملـمـوس داخل بيت البنوة لنساء المسلمين ، كي يتعلمن منه الأدب مع الزوج ، وكيفية استقبال أمر

> ١١) صحيح الإمام البخارى برقم ( ٤٧٩٤ ) . (۲) صحیح الإمام البخاری برقم ۱۳۶٬۲۱ .

 $\mathbf{u}$   $\mathbf{v}$   $\mathbf{v}$   $\mathbf{v}$   $\mathbf{v}$   $\mathbf{v}$   $\mathbf{v}$   $\mathbf{v}$ 

the contract of the contract of the contract of the

## اسی سه تحالی منهن ۱۰۰۰ .

روجها عليها ، لا الله الله يصبح فيها ما يستحق ان تبكي عليه او تعيش له ،كما تقول بعض النساء، كي تهتدى إلى طريق الزهد الصحيح ، وإلا فلماذا لم يفكر أصحاب هذا القول في الزهد من قبل ؟!! . إن موقف أمهات المؤمنين هنا ، يفضح موقف كل من تنكد على زوجها بسبب التعدد ، إمَّا بالهمَّ طوال اليوم ، أو بترك البيت لغير سبب شرعى ، أو بطلب الطلاق من أول وهله ؟ كي تتـقى الله تعـالى في زوجـهـا ، وتعـاشـره بالمعروف كما يعاشرها بالمعروف ؟ فأين أنت منه ، فإنما هو جنتك ونارك ، أم تراك قد نسيتي ذلك ؟!! . ا إن موقف أمهات المؤمنين هذا ، يفضح موقف كل من تعتد بالعرف ،

وتعمل ألف حساب لكلام الناس والجيران والأقارب ، أن تستغفر ربها وتعتز

بدينها وتستعصم به ، وتستعلى به على أفكار الجاهلية والجاهلين . فهاهن أمهات المؤمنين يا نساء المسلمين ، القدوة والمثل ، وليس الخيال أو المستحيل ، منهن اتخـذن القـدوة الحـسنة ، واتقين الله تعـالى ، واسلكن مسلكهن ، واقتدين أثرهن يهدكن الله تعالى طريق الثبات والهداية .

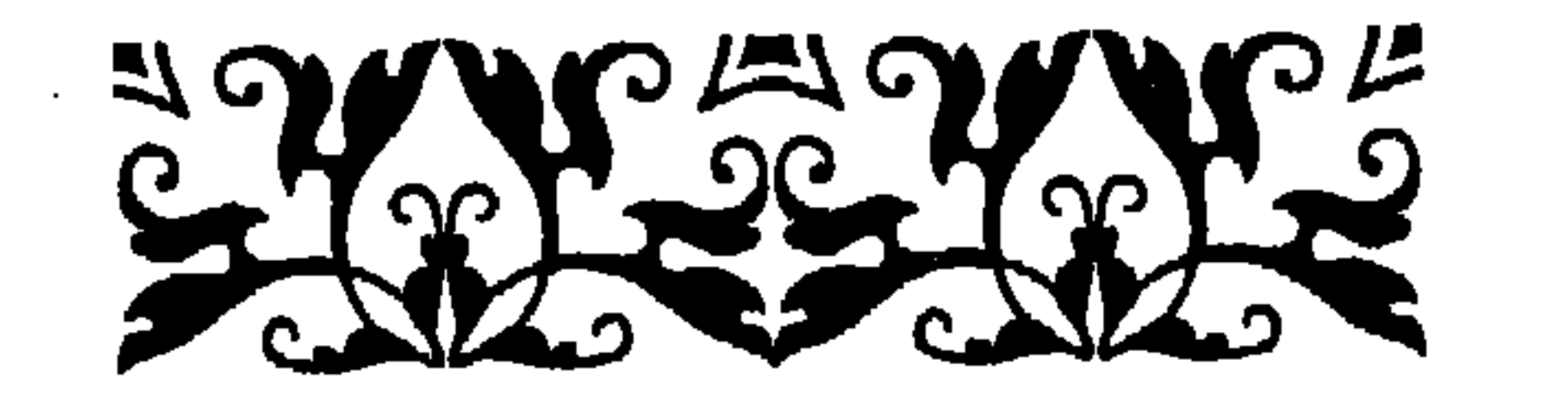

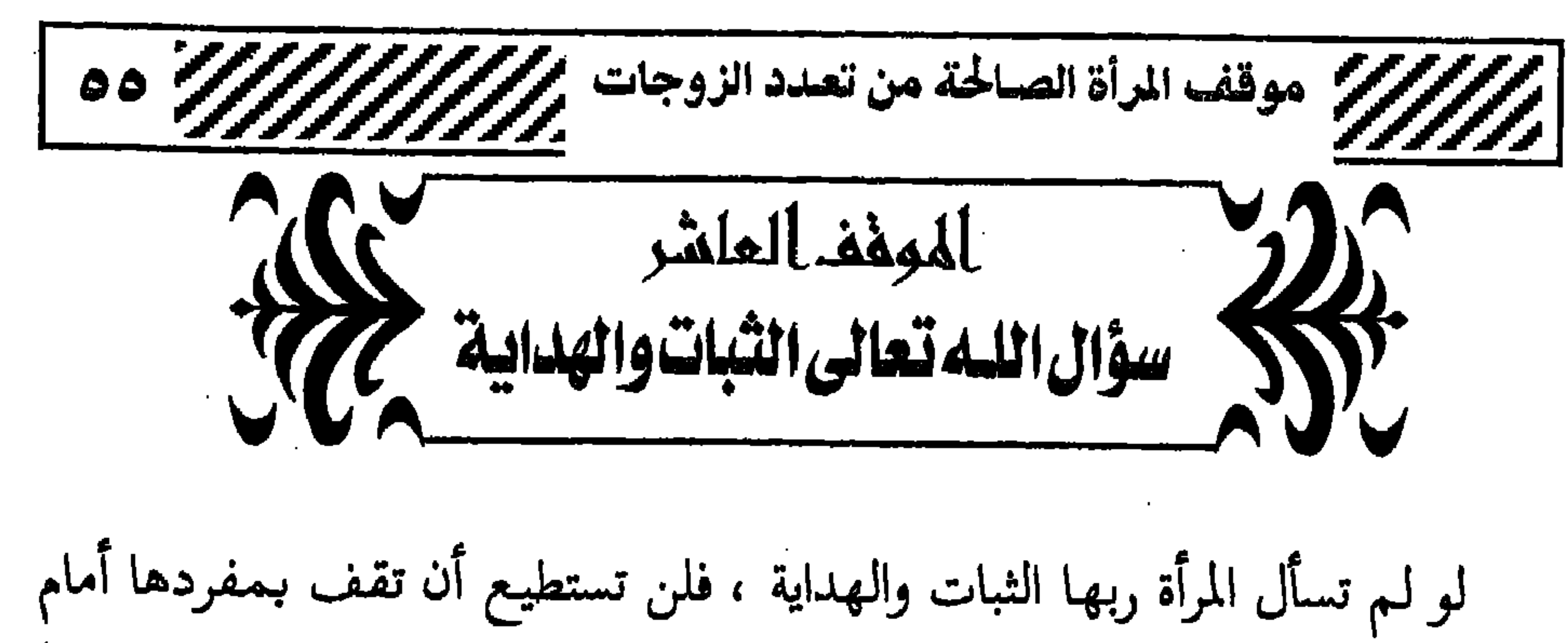

رياح المجتمع المخالفة للشرع ، والتي تؤثر في كيانها ولا شك ، لذا كان لزاماً على المسرَّأة الصالحة أن تسأَّل ربها ذلك لتزكو نفسها ، ويصلح قلبها . قال الله تعـالـى : ﴿ وَالرَّاسِخُونَ فِي الْعِلْمِ يَقُولُونَ آمَنَّا بِهِ كُلٌّ مِّنْ عـند رَبَّنَا وَمَا يَذَّكَّرُ إِلاَّ أُوْلُوا الأَلْبَـابِ ۞ رَبَّنَا لا تُزِغْ قُلُوبَنَا بَعْـدَ إِذْ هَدَيْتَنَا وَهَبْ لَنَا مِن لَّدْنِكَ رَحْمَةً إِنَّكَ أَنتَ الْوَهَّابُ (A) ﴾ (١) فإذا كان أهل الإيمان والراسخون في العلم يتضرعون لله عز وجل بالدعاء بقولهم : ﴿ رَبَّنَا لا تُزِغْ قُلُوبَنَا بَعْدَ إِذْ هَدَيْتِنَا ﴾ فمن باب أولى من دونهم . بل إن النبي ﷺ كـان يقــول في دعـائه : « **اللـهـم يامــقلب الـقلوب ثبت** '' ، فالقلوب بين أصبعين من أصابع الرحمن يقلبهما قلبي على دينك »

(١) سورة آل عمران الأيات « ٧ ، ٨ » . ً (۲) رواه الترمذی وحسنه .

إن التوجه إلى الله تعالى وحده بالدعاه عبادة وقربة أمرهم الله عز وجل بهـا لينالوا عنده منزلة رفيعة وزلفي ، ولا يخفي على أحد أن الدعاء يظهـر مدى افتقار العبد إلى الله عز وجل وحاجته إليــه ، كـمـا قـال الخطابــي رحمــه الله : « وحقيقته إظهار الافتقار إليه ، والتبرؤ من الحول والقوة وهو سمة العبودية ، واستشعار الذلَّة البشرية ، وفيه معنى الثناء على الله ، وإضافة  $(Y)$ الجود والكرم إليه » والله عز وجل يدعونا إلى دعائه فيقول :﴿ وَإِذَا سَأَلَكَ عَبَادِي عَنِّي فَإِنِّي قَرِيبٌ أُجِيبٌ دَعْوَةَ الدَّاعِ إِذَا دَعَانِ فَلْيَسْتَجِيبُوا لِي وَلْيُؤْمِنُوا بِي ﴾ لَا `` . وقال ﷺ :« أفضل العبادة الدعاء »  $(5)$ 

(٦) حديث حسن ، رواه أحمد وغيره a صحيح الجامع برقم٢٠٢ه ، .

the contract of the contract of the contract of

(۱) حديث حسن ، رواه الترمذى والحاكم • صحيح الجامع برقم ٢٢٩٠.<br>(٢) سورة النمل الآية • ٢٦٢ .

 $\mathcal{L}_{\mathrm{eff}}$ 

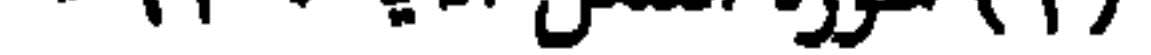

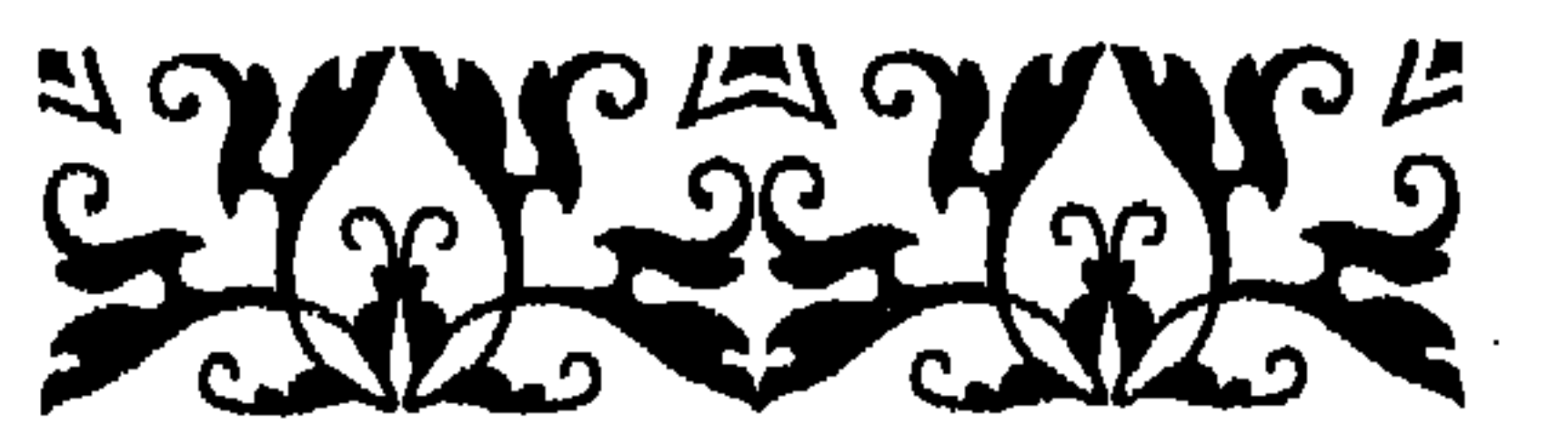

 $\mathcal{L}^{\text{max}}(\mathcal{F}^{\text{max}})$ 

 $\mathcal{O}(\mathcal{O}(1))$  . The contract of the contract of the contract of the contract of

**.** الله الله <sub>ر</sub>بی لا أشرك به شیئا . • حسبنا الله ونعم الوكيل . • ربنا آتنا في الدنيا حسنة ، وفي الآخرة حسنة وقنا عذاب النار .

the contract of the contract of the contract of

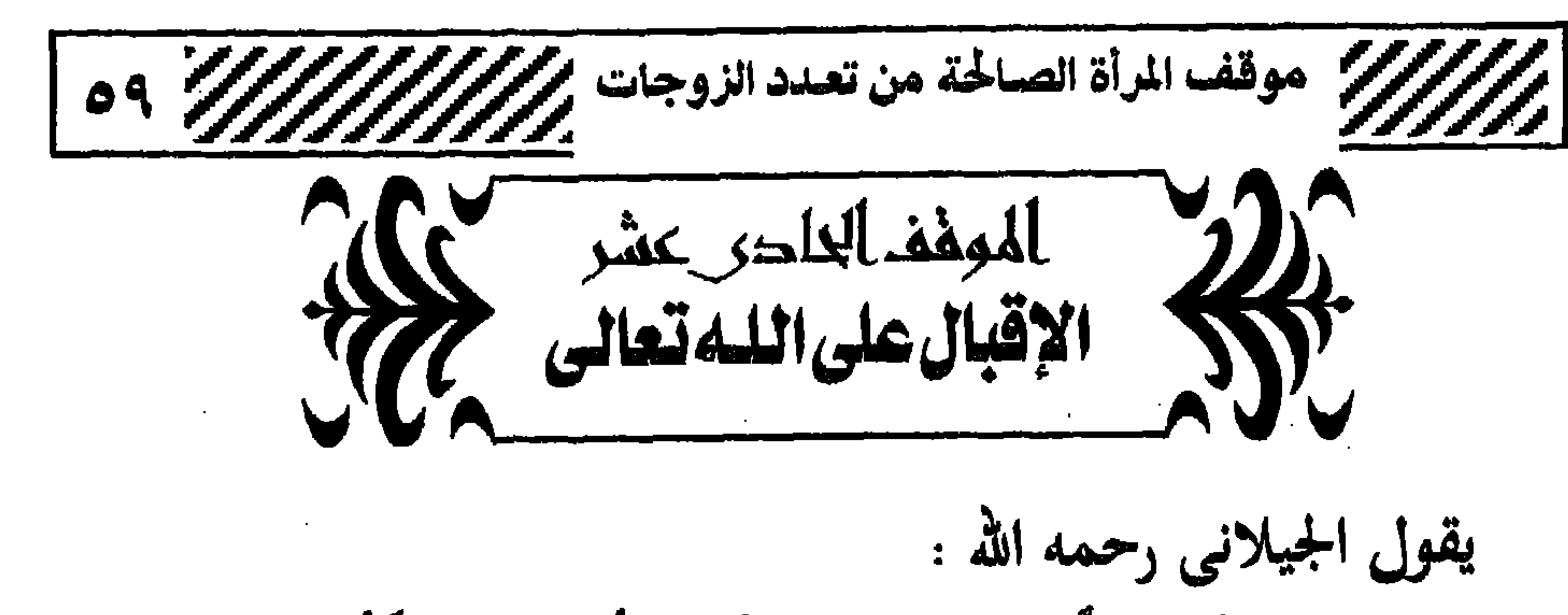

« لا يكن همَّك همَّ النفس والطبع، أين همَّ القلب، هَمَّك مــا أهمك ،فليكن همَّك ربُّك عز وجل وما عنده ». وقال المناوى رحمه الله : « هناك أمور مظلمة تورد على القلب سحائب متراكمات مظلمة ، فإذا فرَّ إلى ربه وسلَّم أمره إليه ، وألقى نفسه بين يديه من غير شركة أجدٍ من الخلق ، كشف عنه ذلك ، فأما من قال ذلك بقلب غافل لاه فهيهات » . ويقول الإمام ابن القيم رحمه الله : « محبـة الله ، ومعـرفتـه ، ودوام ذكـره ، والسكـون إليـه ، والطمـأنينـة إليـه ، وإفراده بالحب والخوف ، والرجاء والتوكل والمعاملة ، بحيث يكون هو وحده المستولى على همموم العبد وعزماته وإرادته ، وهو جنة الدنيا ؟ والنعيم الذى لا

يشبهه نعيم وهو قرة عين المحبين وحياة العارفين ». قال عبد الرحمن بن ناصر السعدى رحمه الله . « تعلق القلب بالله وحده واللهج بذكره والقناعة ، أسباب لزوال الهـمـوم والغموم ، وانشراح الصدر ، والحياة الطيبة ، والضدُّ بالضدُّ ، فلا أضيق صدراً وأكــثــر هـمــأ بـمـن تعلق بـغـيــر الله ، ونسى ذكــر الله ، ولـم يقنـع بـما آتاه الله ، والتجربة أكبر شاهد » . ويقول الإمام المناوى رحمه الله : « ينبغي أن يكون بين العبد وبين ربه معرفة خاصة بقلبه ، بحيث يجده قریباً للاستغناء له منه ، فیأنس به فی خلوته ، ویجد حلاوة ذکره ، ودعائه ومناجاته وطاعته ، ولا يزال العبد يقع في شدائــد وكـرب في الدنيـا والبـرزخ

والإقبال على الله عز وجل له مظاهر أهمها : ١ - الحلم الشرعي : الذى به تتعرف المسلمة على ربها ، كيف تعبده ، وكيف تخشاه ، وكيف تعيش لدينها … « والعلم يورث صاحبه الفقه بمراتب الأعمال ، فيتقى فضول المباحات التي تشغله عن التعبد ، كفضول الأكل والنوم والكلام ، ويراعى التوازن والوسطية بين الحقوق والواجبات، إمتثالاً لقوله ﷺ: ﴿ أَعْطَ كَلَّ ذِي حق حقه » ، ويبصره بحيل إبليس وتلبيسه عليــه ، كي يحــول بينه وبين ماهــو أعظــم ثواباً » <sup>(۱)</sup> روى البـخارى ومسلم عن مـعـاوية ۖ رَضِيُّ قال : سـمـعت رسـول الله عَلَيُّه يقول: « من يود الله به خيواً يفقه في الدين » ولابد أن تعلم المسلمة أن العلم

النافع هو الذى يتبعه العمل الصالح ، ويلزم صاحبته الخلق الفاضل ،والأدب الكامل والاعتصام بالكتاب والسُّنة ، وإخلاص القصد لله سبحانه . ٢ - الحرص على الوقت : لأن الاستفادة بالوقت في تعليم العلـم الشرعي ، وذكـر الله تعـالـي ، وتلاوة القرآن ، وغير ذلك من الطاعات ، يلين القلب ويجعله منبسطاً منشرحاً سليماً ، يهفو إلى مرضاة الله تعالى ويعرض عن المخلوقين . روى الحاكم عن ابن عباس رضى الله عنهما أن رسول الله عليه قال لرجل . (١) علو الهمة للشيخ محمد إسماعيل ، ص ( ٢٤٤ ) .

ویدہ اسی پیسس ہ<del>ی</del> میست ته  $\boldsymbol{U}$ ا در ۱۰ استعاذني لأعيذنه ». فُهيًّا أيتها المرأة الصالحة إلى مزيد من نوافل الطاعات ، من تلاوة لكتاب الله تعالى ، وذكر له سبحانه وتعالى وتضرع ودعاء ، وقيام ليل ، وصيام وصدقه ، إلى غيـر ذلك من النوافل ، يشغلك ذلكِ إن شاء الله عن وساوس شـيـاطين الإنس والجن لك ٤ - قصر الأمل وكثرة ذكر الموت : قصر الأمل يدفع إلى علوِّ الهمة وحسن العمل . فهذه معاذة العدوية زوجة صلة بن أشيم : كانت إذا جاء النهار قالت :

١١) رواه الحاكم والبيهقي وصححه الألباني ٥صحيح الجامع برقم ١٠٧٧ .

.<br>الدنيا كأنك غريب أو عابر سبيل ، وعُدَّ نفسك من أهل القبور »  $\langle \rangle$ 

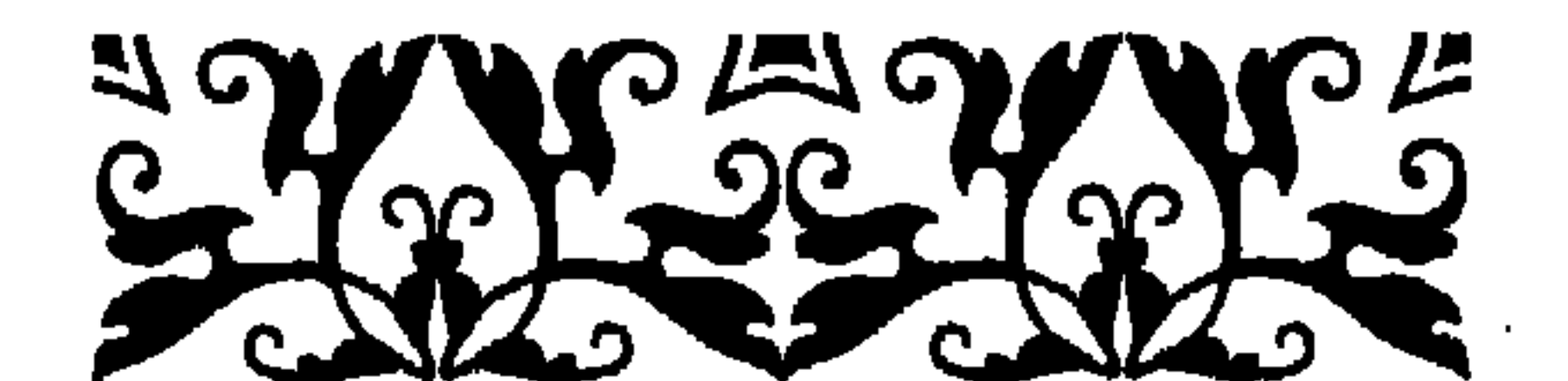

**Contractor** 

 $\langle \mathcal{S}_{\rm{max}} \rangle$  and

 $\mathcal{L}(\mathcal{L})$  and  $\mathcal{L}(\mathcal{L})$  .

 $\mathcal{L}(\mathcal{L}(\mathcal{$ 

 $\mathcal{L}^{\mathcal{L}}(\mathbf{r},\mathbf{r})$  and  $\mathcal{L}^{\mathcal{L}}(\mathbf{r},\mathbf{r})$ 

(١) رواه البخاري .

 $\sim 10^{-11}$ 

 $\sim$ 

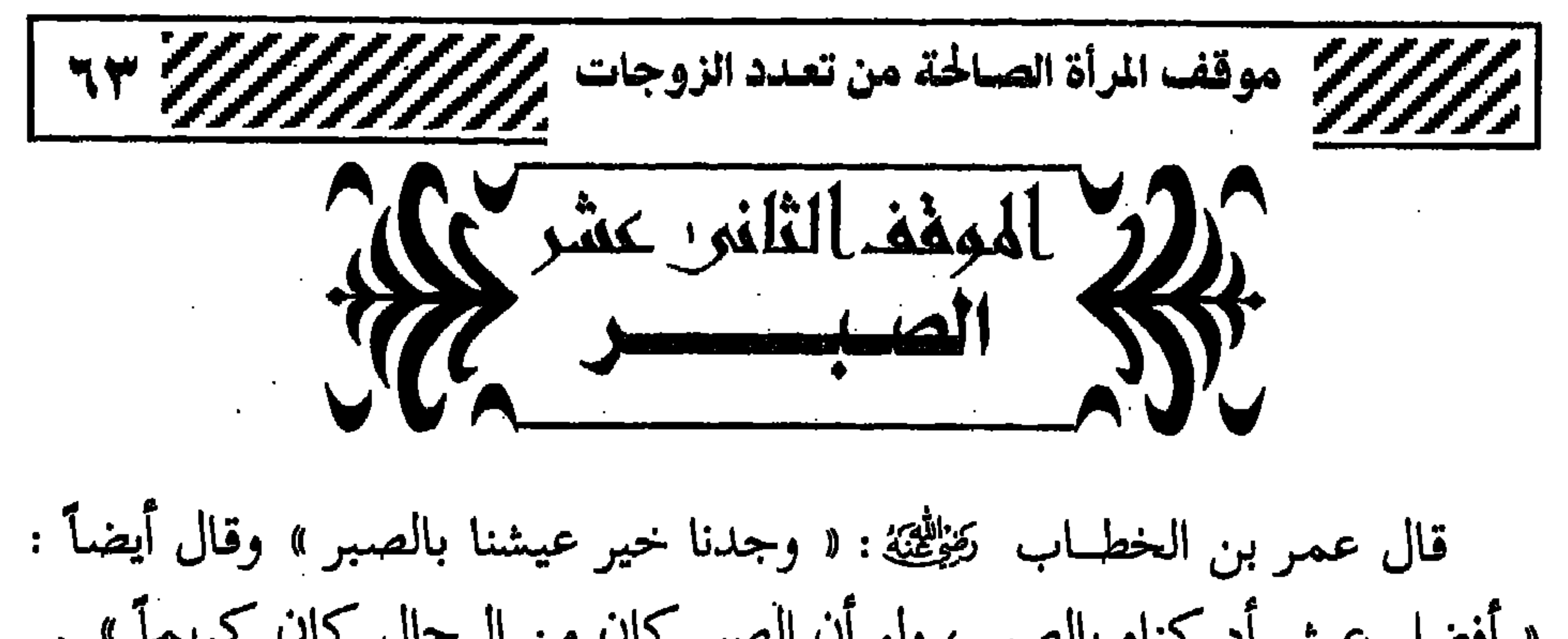

منه .  $\Delta \sim 10^{11}$  m

the contract of the contract of the contract of the

the contract of the contract of the contract of

 $\sim 10^{-11}$ 

44. 
$$
16
$$
 (d)  $12$  (e.g., 14.  $16$  (f.g., 14.  $16$  (g.e., 14.  $16$  (h. 14.  $16$  (i.e., 14.  $16$  (j.e., 14.  $16$  (k.  $17$  (l. 14.  $16$  (l. 14.  $17$  (l. 14.  $17$  (l. 14

وعلا أن يرزقها الصبر ، أعانها على ذلك إن شاء الله . وكان صالح المزنى يدعو : « اللهم ارزقنا صبراً على طاعتك ، وارزقنا صبراً على معصيتك ، وارزقنا صبراً ُعلى ما تخب ، وارزقنا صبراً على مانكره ، وارزقنا صبراً على عزائم الأمور » . وقال الحواريون لعيسى تَغِيُّثَتَن : ياروح الله ، كيف لنا أن ندرك جماع الصبر ومعرفته ؟ . قال : « اجعلوا عزمکم فی الأمــور کلها ، بین یــدی هواکم ، ثـم اتخذوا كتاب الله إماماً لكم في دينكم » .

(١) رواه البخارى ومسلم وغيرهما . (٢) رواه الطبراني وغيره ، وصححه الألباني في الصحيحة برقم ( ١٤٠١٤ .

 $\sim$ 

س سام مستقداری است. این المرتبة الأولى : التسخط وهو على أنواع : • النوع الأول : أن يكون بالقلب كأن يتسخط على ربه يغتاظ مما قدره الله<br>عليه ، فهذا حرام ، وقــد يؤدى إلى الكفر ، قال تعالى : ﴿ وَمِنَ النَّاسِ مَن يَعْبُدُ<br>مَسْسَمَدَ مَسْسَمَدَ مَسْسَمَدَ وَمَسَوْرٍ وَمَسْ النَّاسِ مَنْ يَ اللَّهَ عَلَىٰ حَرْفٍ فَإِنْ أَصَابَهُ خَيْرٌ اطْمَأَنَّ بِهِ وَإِنْ أَصَابَتْهُ فِتْنَةٌ انقَلَبَ عَلَىٰ وَجْهِهِ خَسِرَ الدْنْيَا وَالْآخِرَةَ ﴾ (١) . ● النوع الثاني : أن يكون التسخط باللسان كالدعاء بالويل والثبور وما أشبه ذلك ، وهذا حرام .

(١) سورة الحج الآية ه ١١ » .

**Committee** 

يحميه من السخط ، فليس وقوعه وعدم وقوعه سواء عنده ، وهذا واجب لأن الله تعالى أمر بالصبر فقال : ﴿ وَاصْبِرُوا إِنَّ اللَّهَ مَعَ الصَّابِرِينَ ﴾ ``` . المرتبـة الشالشة : الرضا … بأن يرضى الإنسـان بالمسيبـة بحيث يكون وجودها وعدمها سواء، فلا يشق عليه وجودها، ولا يتحمل لها حملاً ثقيلاً ، وهذه مستحبة وليست بواجبة على القول الراجح ، والفرق بينها وبين المرتبة التي قبلها ظاهر ، لأن المصيبة وعدمها سواء في الرضا عند هذا ، أما التي قبلها فالمصيبة صعبة عليه لكن صبر عليها . المرتبة الرابعة : الشكر : وهو أعلى المراتب ، وذلك بأن يشكر الله على مـا أصـابه من مـصيبـة ، · حيث عرف أن هـــذه المصيبة سبـــب لتكفير سيئاته ، وربما لزيــادة حسناتــه ،

قال ﷺ : « ما من مصيبة تصيب والمسلم إلا كقر الله بها حتى الشوكة یشاکها » (۲ 

,他们的人都是不是一个人,他们的人都是不是一个人,他们的人都是不是一个人,他们的人都是不是一个人,他们的人都是不是一个人,他们的人都是不是一个人,他们的人都是不<br>第159章 我们的人,他们的人都是不是一个人,他们的人都是不是一个人,他们的人都是不是一个人,他们的人都是不是一个人,他们的人都是不是一个人,他们的人都是不是一

CHANGE HANG

(١) سورة الأنفال الآية ٥ 7 ٤ ٪ . (۲) مجموع الفتاوى ورسائل ابن عثيمين ، جمع فهد السليمان « ۱٫۰۹/۲.

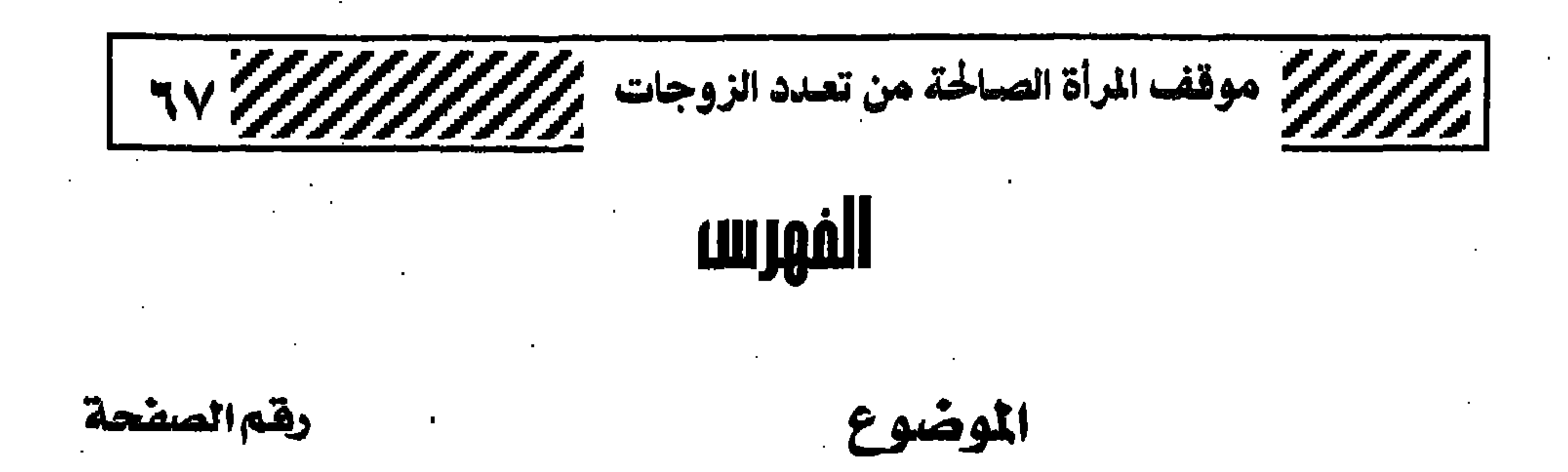

 $\bullet$ نقديم  $\mathcal{L}_{\mathbf{d}}$ موقف المرأة الصالحة من تعدد الزوجات Y Lab 21  $\mathbf{V}$ الرضا التام والتسليم بحكم الله تعالى  $\label{eq:main} \mathbf{1}$  $\mathcal{A}$ تخقيق معنى الإيمان بالقضاء والقدر  $\frac{1}{2}$ 10 الأخذ بالأسباب التبى تزيد الجانب الإيماني والعملى تجماه قضية

 $\mathbf{r}$ 

۲۳ الموقف an de la consecutiva de la consecutiva de la consecutiva de la consecutiva de la constanta de la consecutación عدم تبنى الأفكار المغلوطةوالآراء الآفينة  $\blacksquare$ ۳٤ Letter to manufacture and the communication of the Cabinet and the Cabinet state of the communication of the communication of the communication of the communication of the communication of the communication of the communic العدل في القول والعم ٣٨  $\{ \underline{\mathbf{z}} \underline{\mathbf{w}} \underline{\mathbf{w}} \}$  $\sim 10^{-1}$  $\sim$ تطهير النفس من الحقد على الزوج او كراهيته  $51$ 1  $\sim$ 

 $\blacksquare$ 

 $\mathbf{a}^{\prime}$ 

 $\bullet$ 

 $29$ 

 $\circ$   $\uparrow$ 

 $\circ \circ$ 

 $\circ$  9

 $75$ 

٦٧ $\,$ 

 $\sim$ 

لا تـــــــون

 $\blacksquare$ 

 $\Delta \phi = 0.0000$  and  $\Delta \phi = 0.000$ 

تعظيم حق الزوج وطلب مرضاته

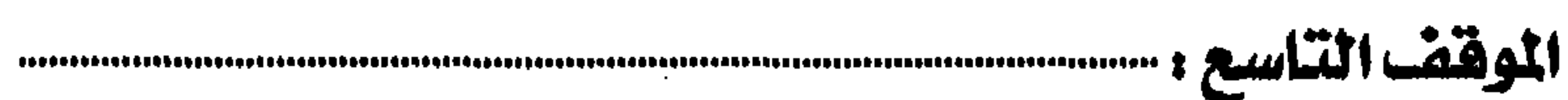

معاونته على طاعة الله تعالى والدعاء له سؤال الله تعالى الثبات والهداية

الإقبال على الله تعالى

الموقف الثانى عشير مسسسسسسسسسسسسسسسس

the contract of the contract of the contract of the contract of the contract of the contract of 

201201201

ة<br>والمستخدم العرب العلاج المناسب المستخدم المساريف المسلم المسلم المسلم المسلم المسلم المسلم المسلم المسلم المسلم

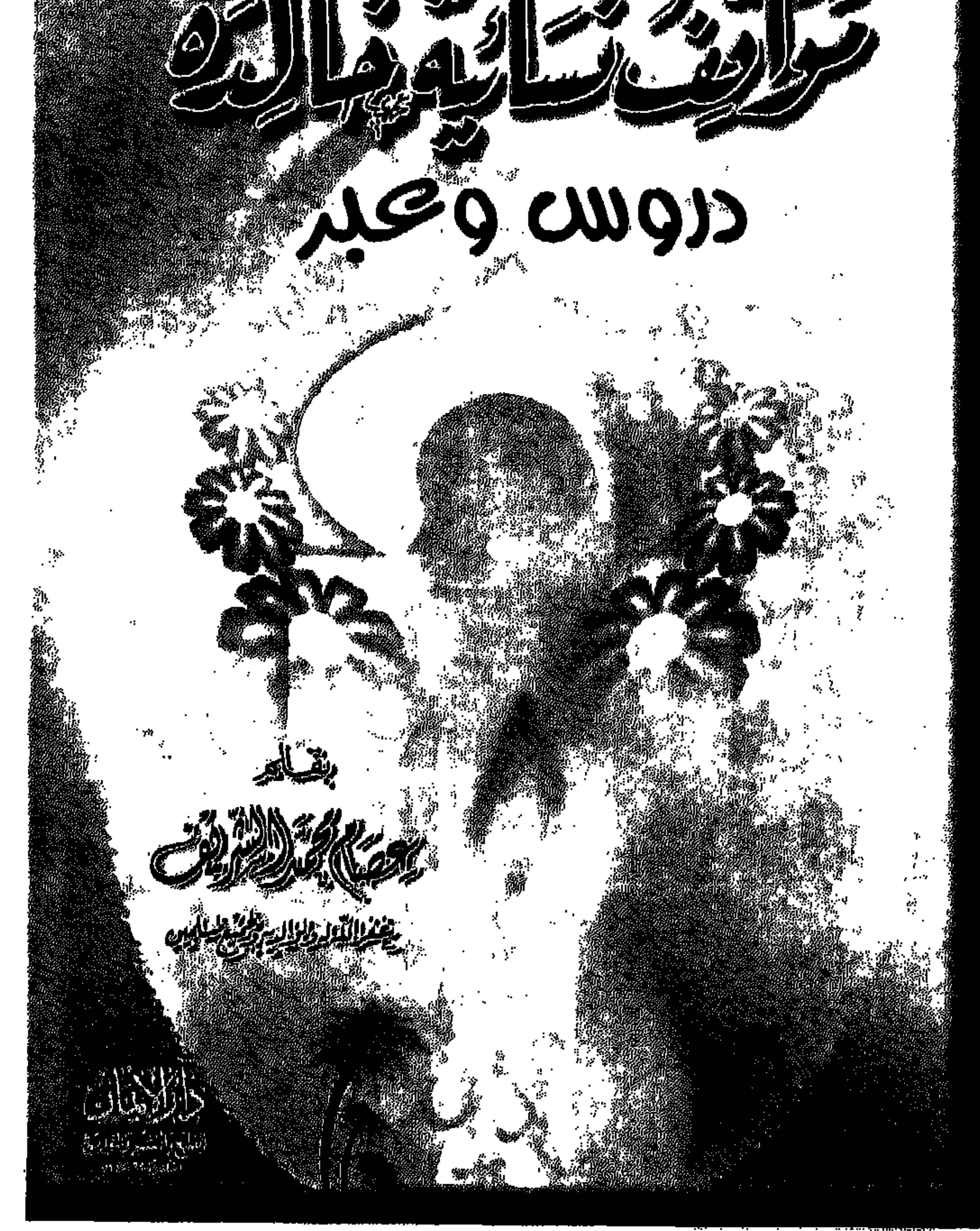

**CONTRACTOR COMPANY AND INTERNATIONAL PROPERTY** 17 ක. ජවි<del>න</del>ා ලබන ලබා E-mail: dar\_aleman@hotmail.com

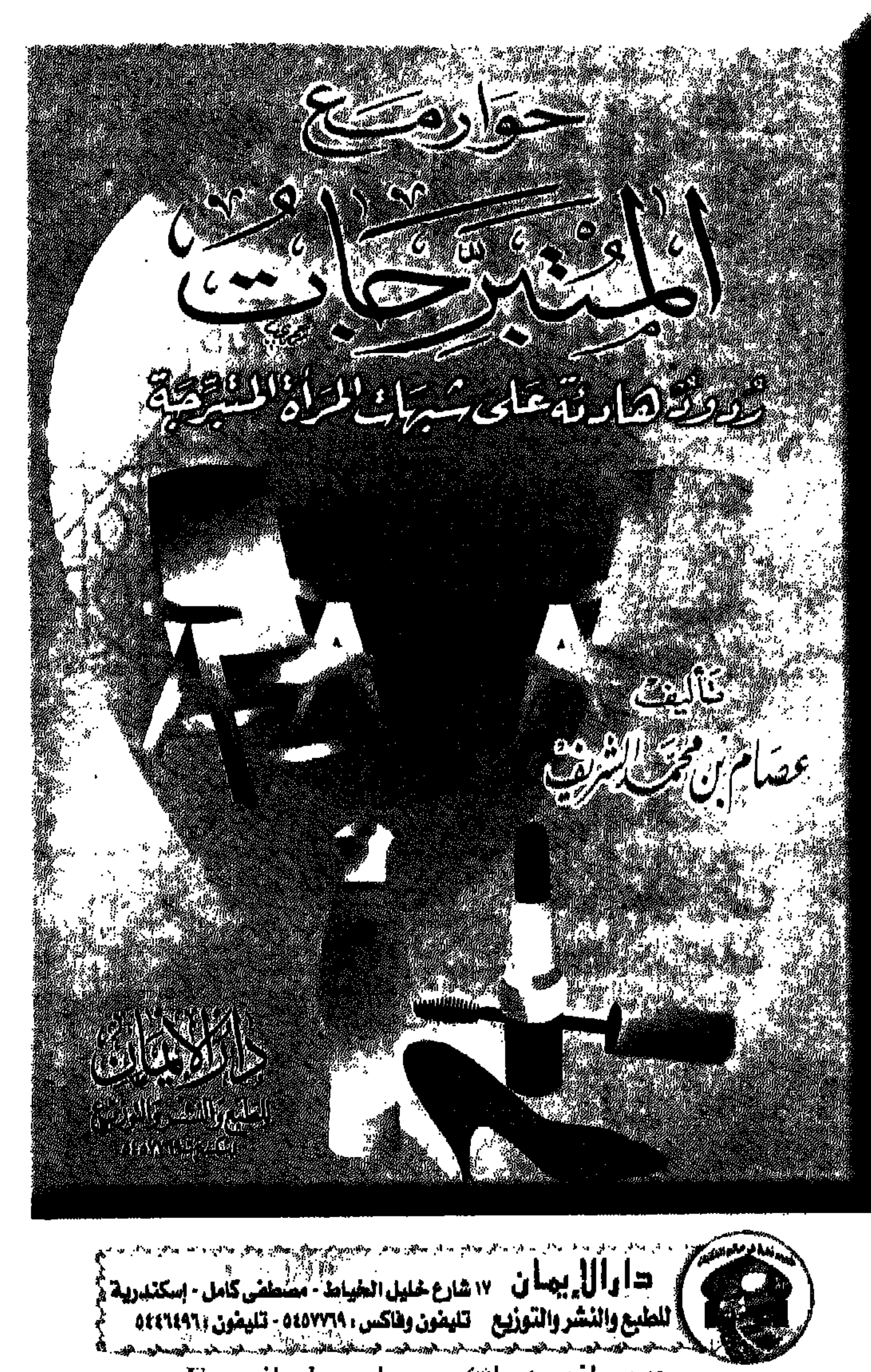

ة<br>\* من مطبوعات دارالإيمان للشيخ عصام الشريف مع ؟

E-mail: dar\_aleman@hotmail.com
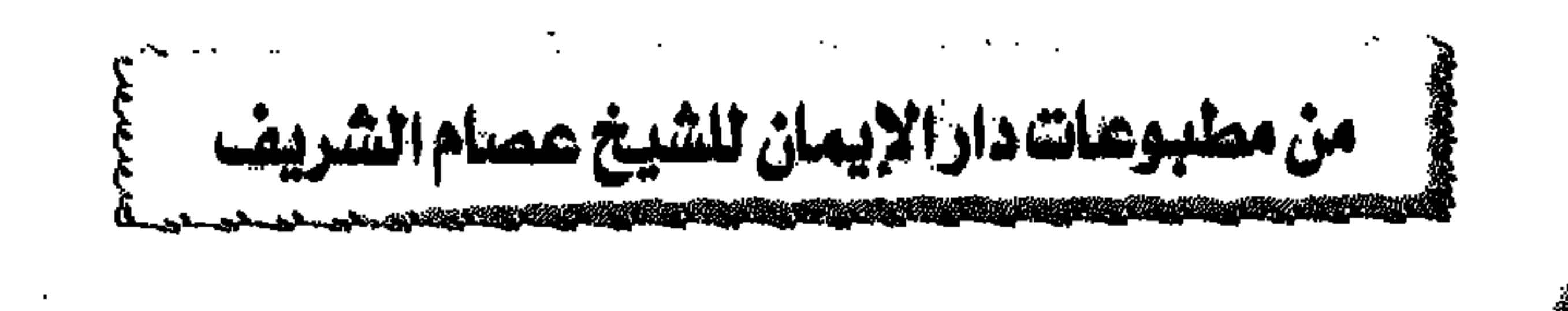

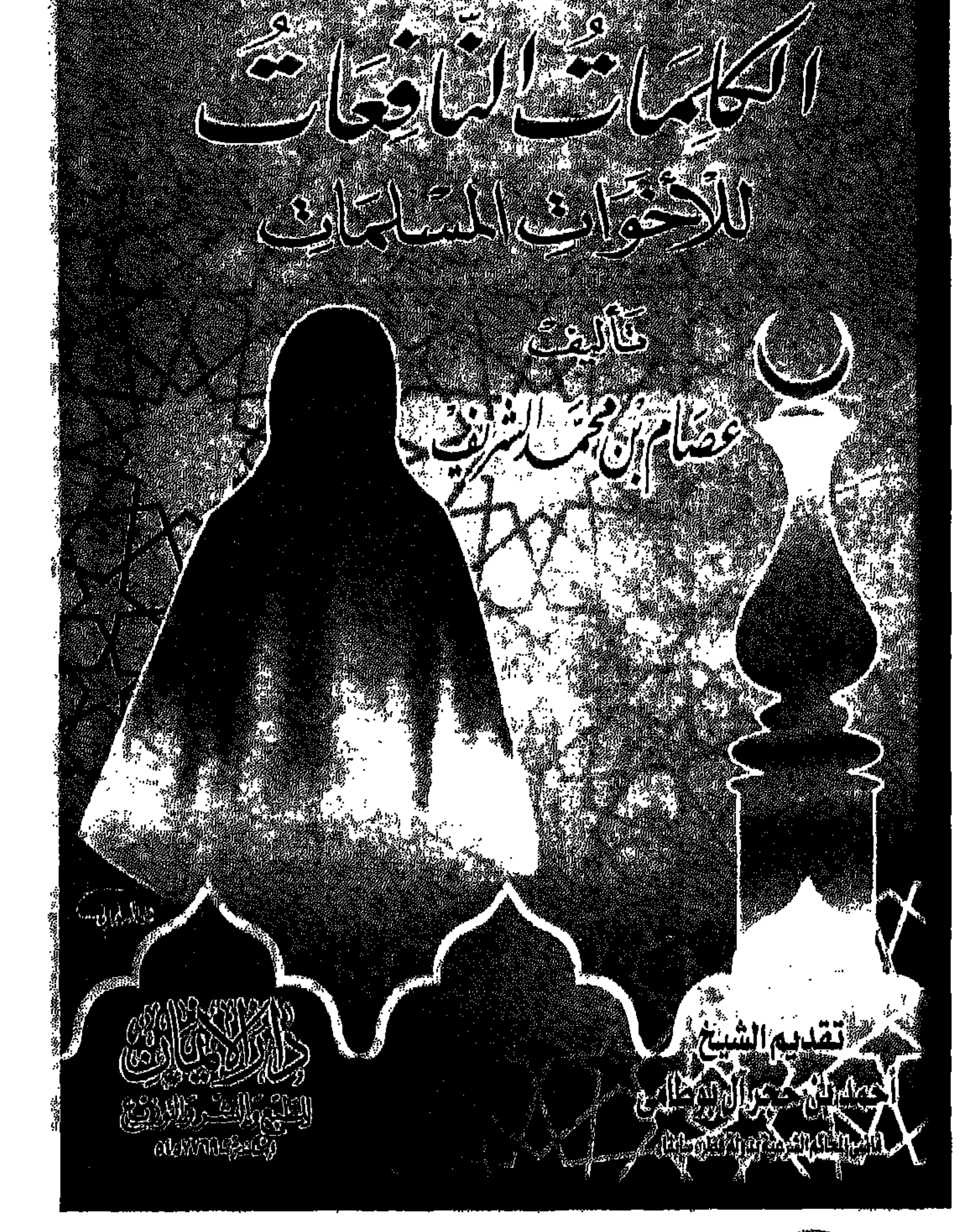

and the the season of the season and the season and the season and the season of the season of the season 

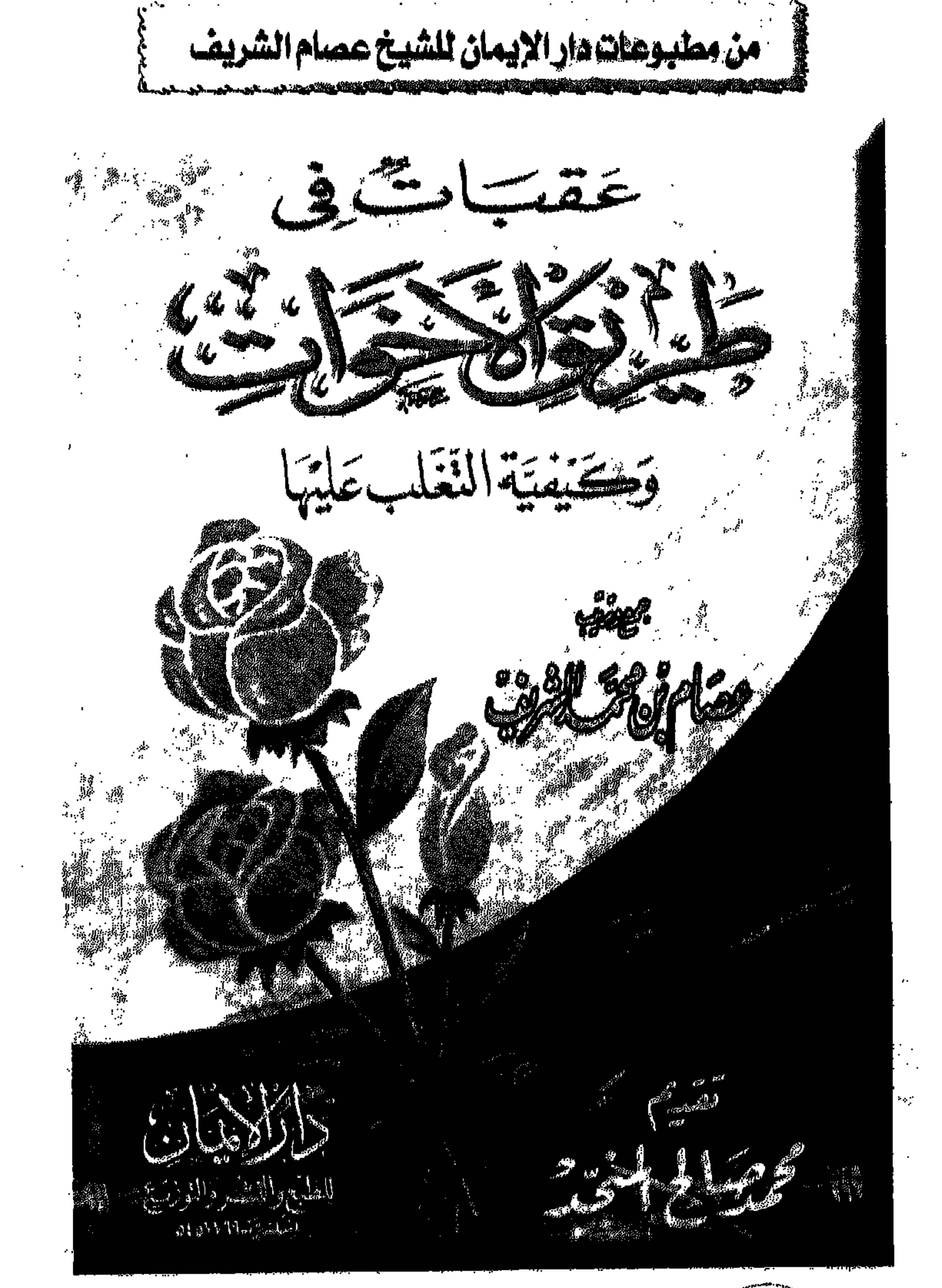

and the commence of the commence of the commence of the commence of the commence of the commence of the commence of 最大的 人名克里尔 医细胞 电电子电子 医胸膜下的 网络 = | را ل يصا ن - ١٧ شارع خليل الخياط - مصطفى كامل - إسكندرية |  $1 - 2 - 2 - 2 - 3 - 5 - 1$ للطبع والنشر والتوزيع - تليضون وهاكس ، ٥٤٥٧٣٦٩ - تليمنون ، ٤٤٦٤٩٦٥ - $\frac{1}{32}$  and  $\frac{1}{32}$  and  $\frac{1}{32}$  and  $\frac{1}{32}$  and  $\frac{1}{32}$  and  $\frac{1}{32}$  and  $\frac{1}{32}$  and  $\frac{1}{32}$  and  $\frac{1}{32}$  and  $\frac{1}{32}$ 

E-mail: dar\_aleman@hotmail.com

interpretention

**BIBLIOTHECA ALEXANDRINA** هيتمنية الاسكنجدرية

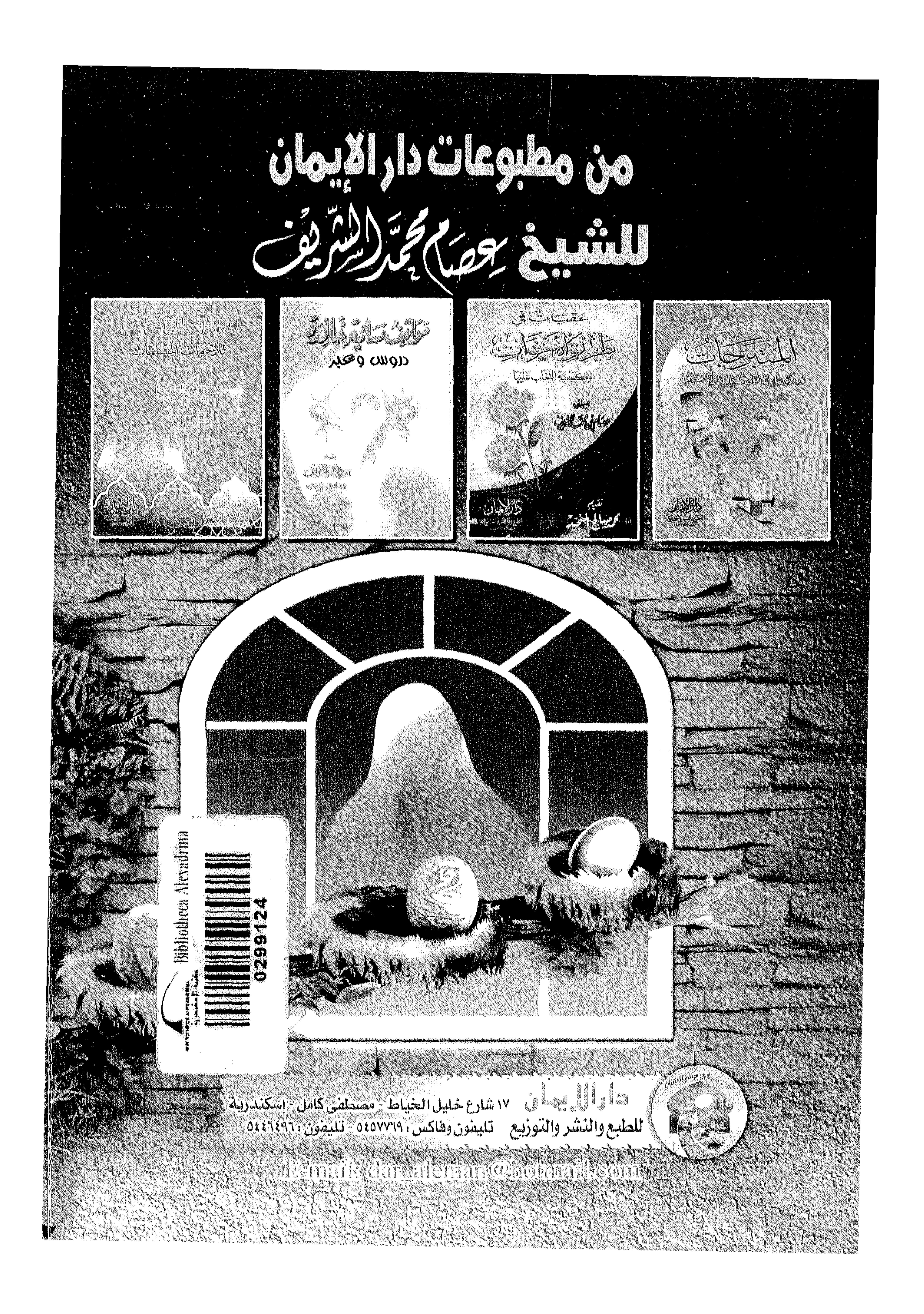